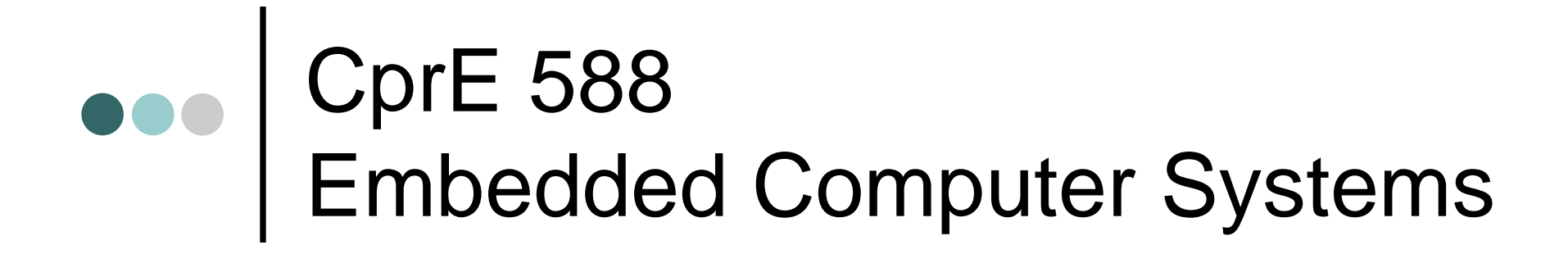

Prof. Joseph Zambreno Department of Electrical and Computer Engineering Iowa State University

Lecture #6 – Model Refinement

# Communication Synthesis

- $\bullet$ • Bus allocation / protocol selection
- $\bullet$ Channel partitioning
- Protocol, transducer insertion
- •Inlining

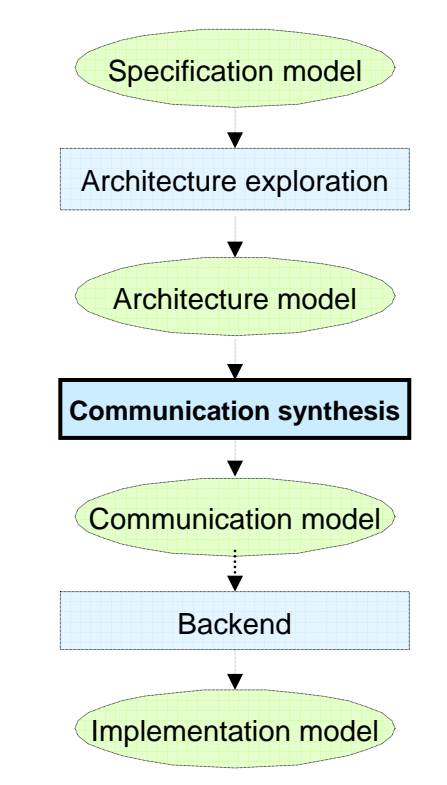

R. Domer, *The SpecC System-Level Design Language and Methodology*, Center for Embedded Systems, University of California-Irvine, 2001.

### Bus Allocation / Channel Partitioning

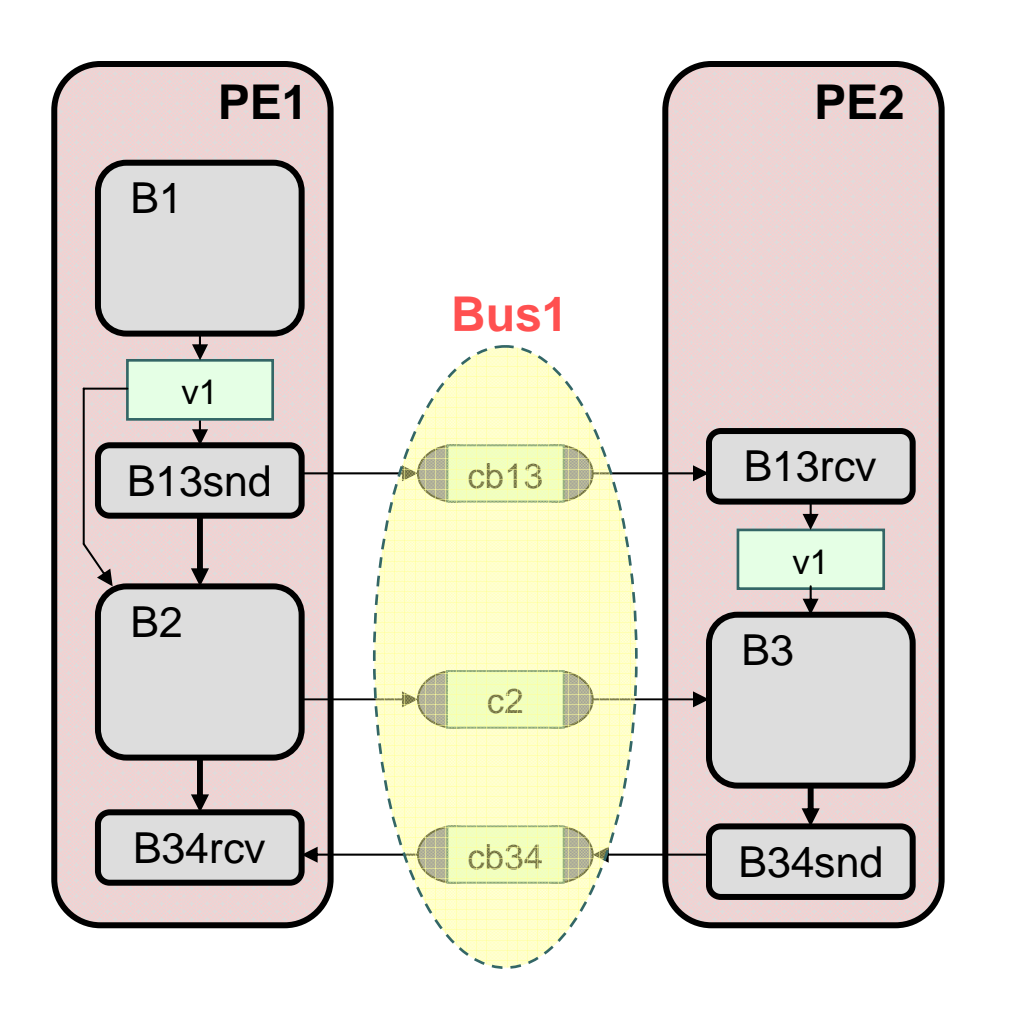

- $\bullet$ Allocate busses
- Partition channels
- • Update communication

¾**Additional level of hierarchy to model bus structure**

### Model after Channel Partitioning

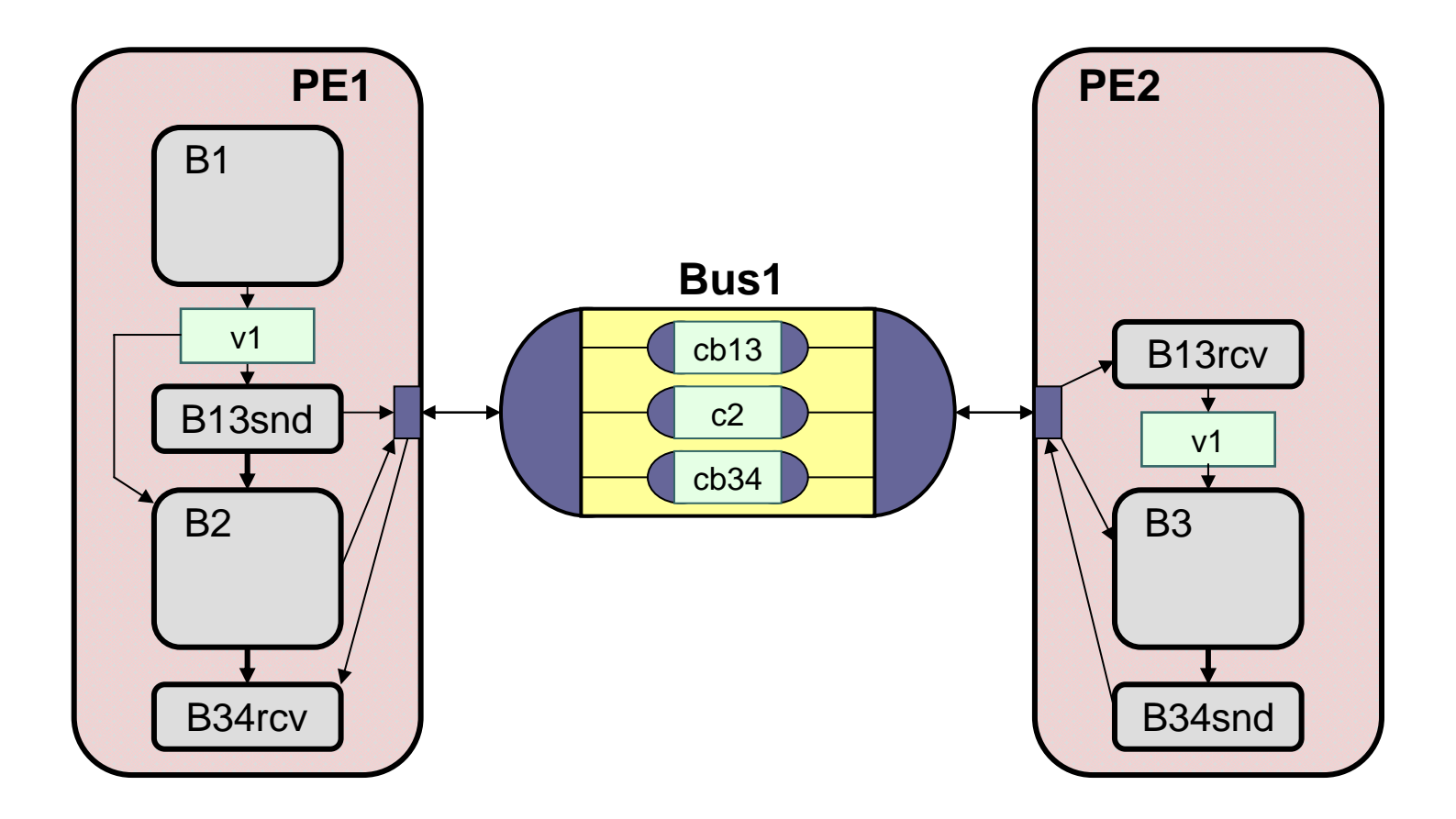

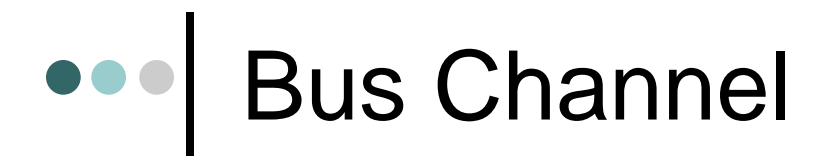

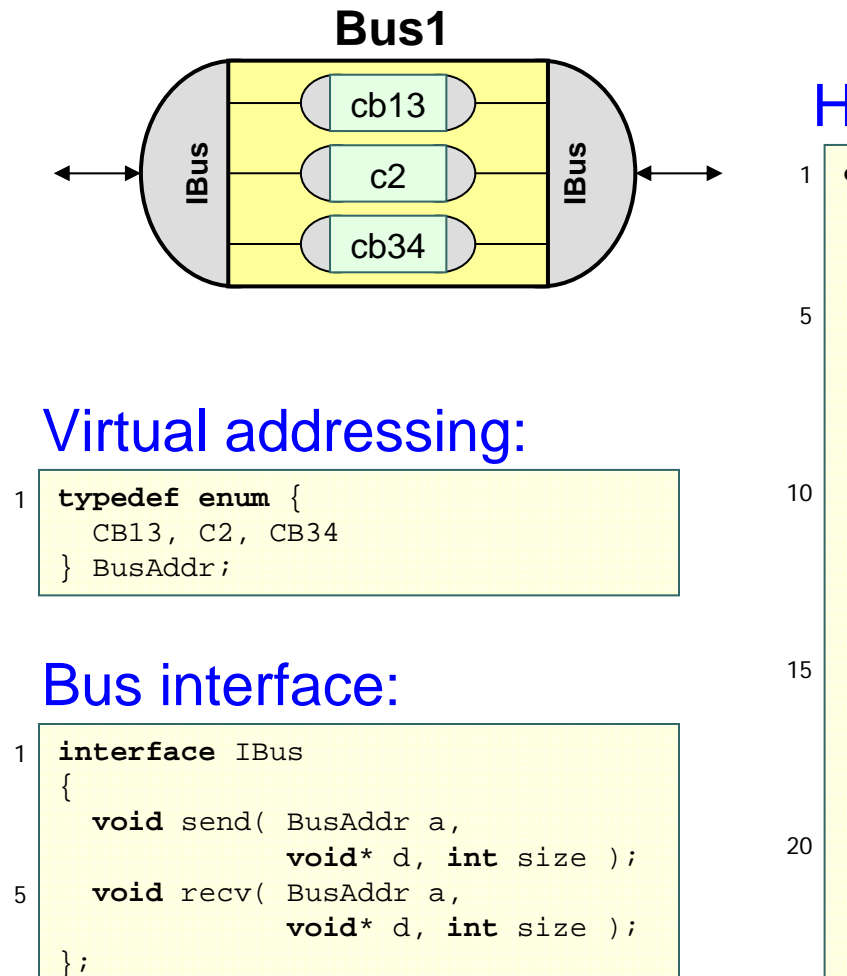

### Hierarchical channel:

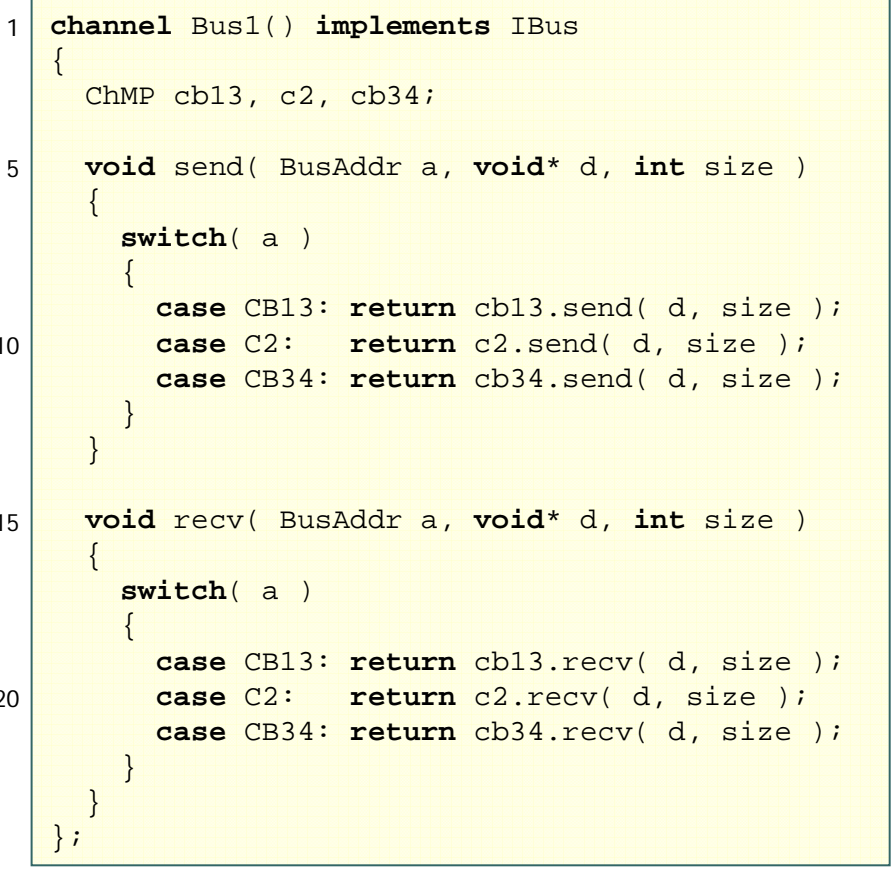

### Model after Channel Partitioning

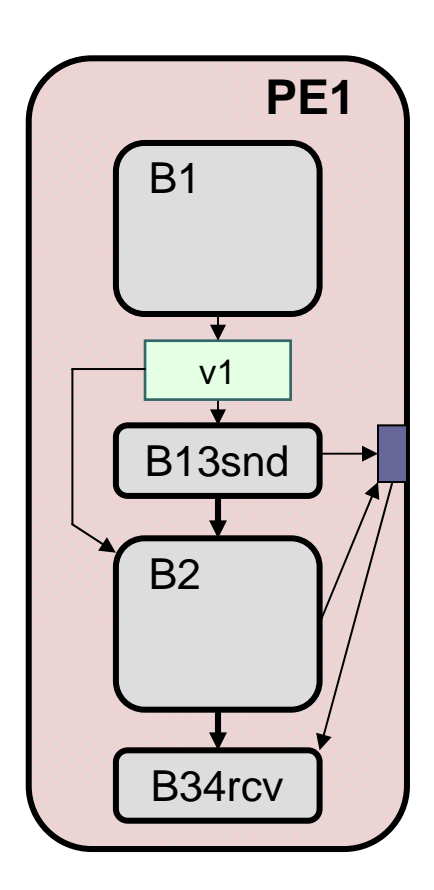

•Leaf behaviors

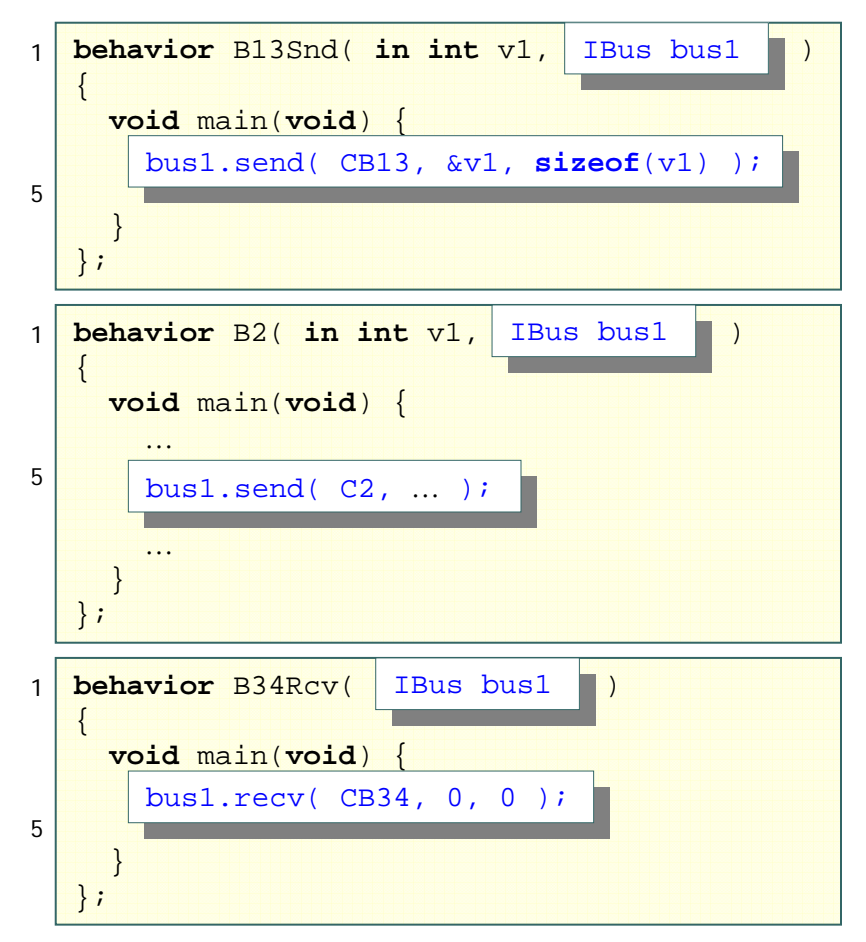

### After Channel Partitioning (cont.)

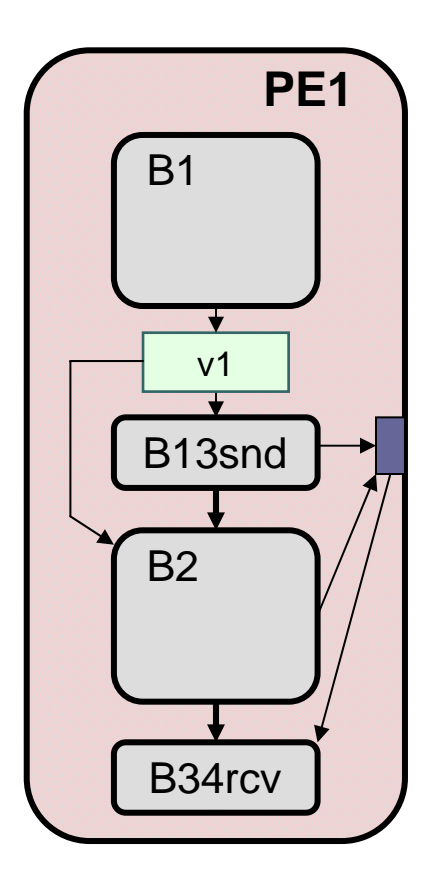

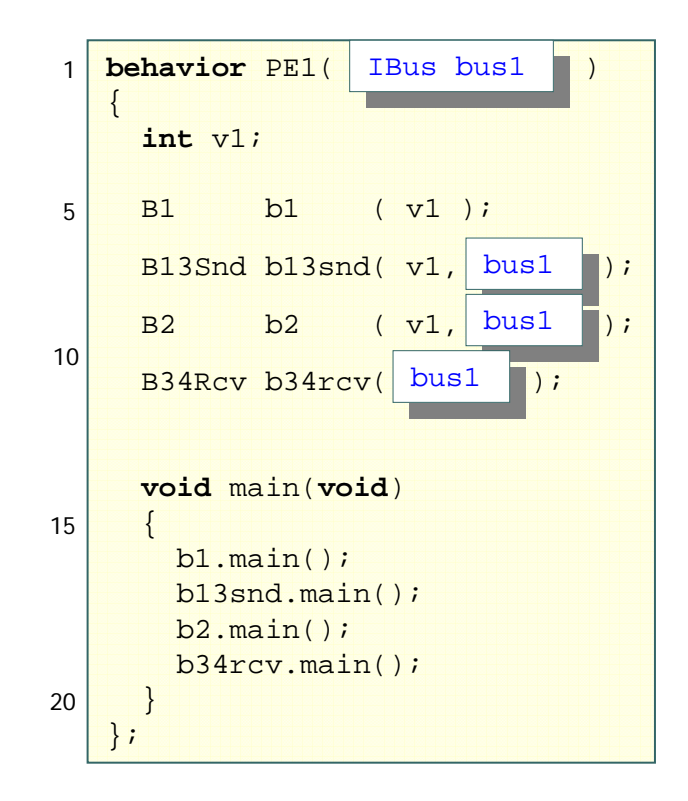

### After Channel Partitioning (cont.)

 $\bullet$ Leaf behaviors

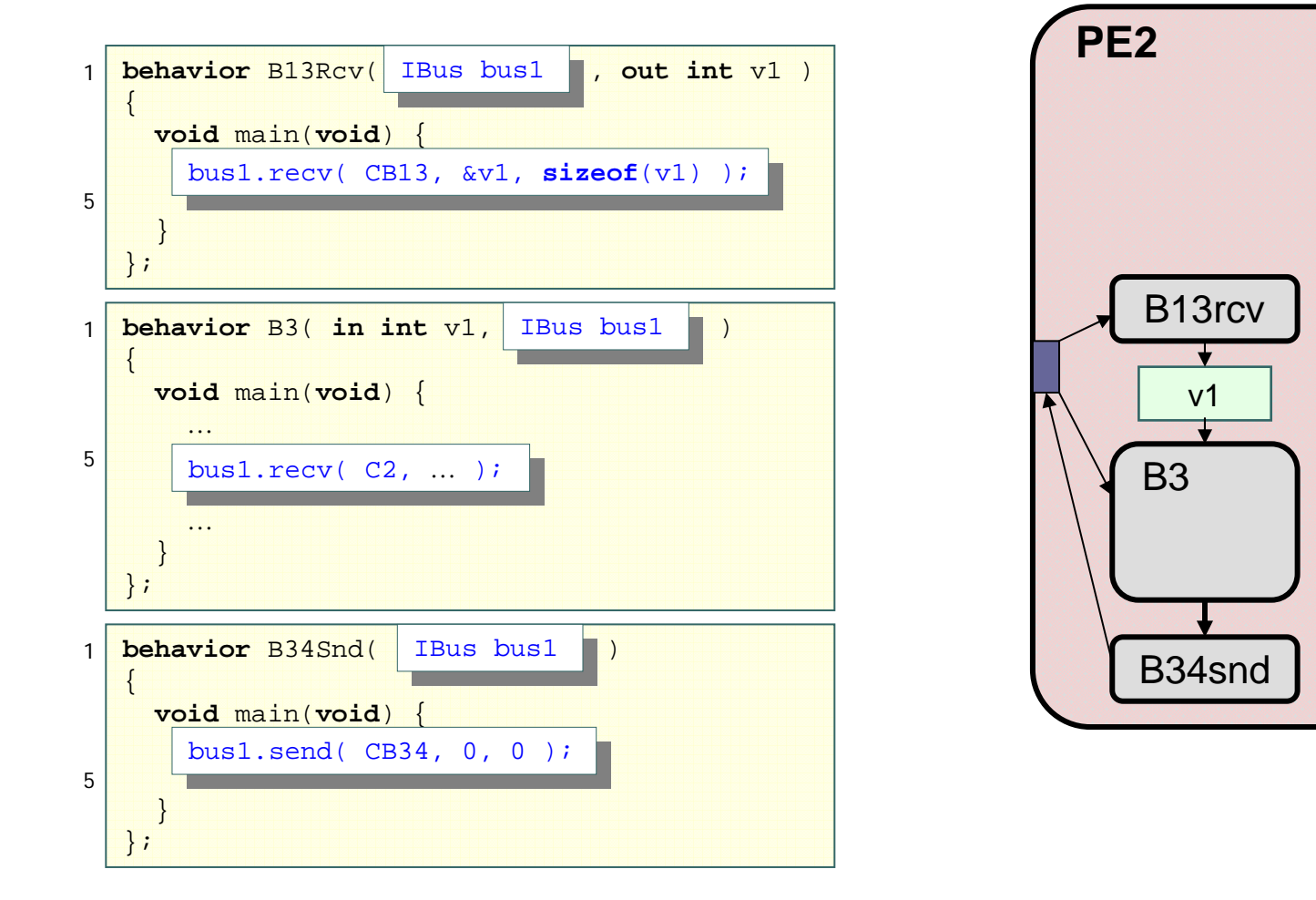

## **•••** After Channel Partitioning (cont.)

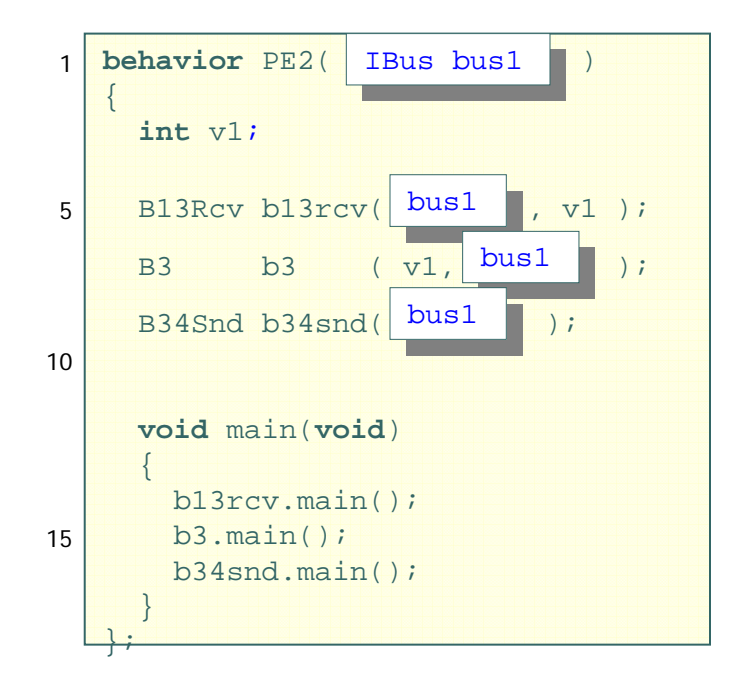

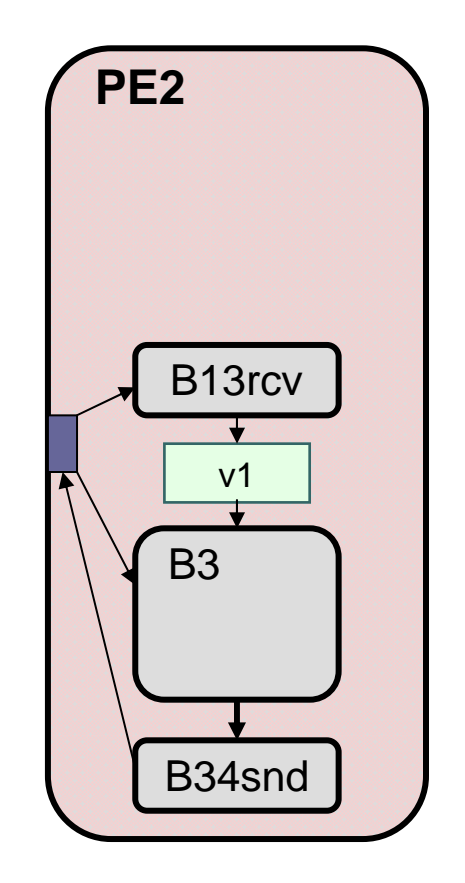

### **•••** After Channel Partitioning (cont.)

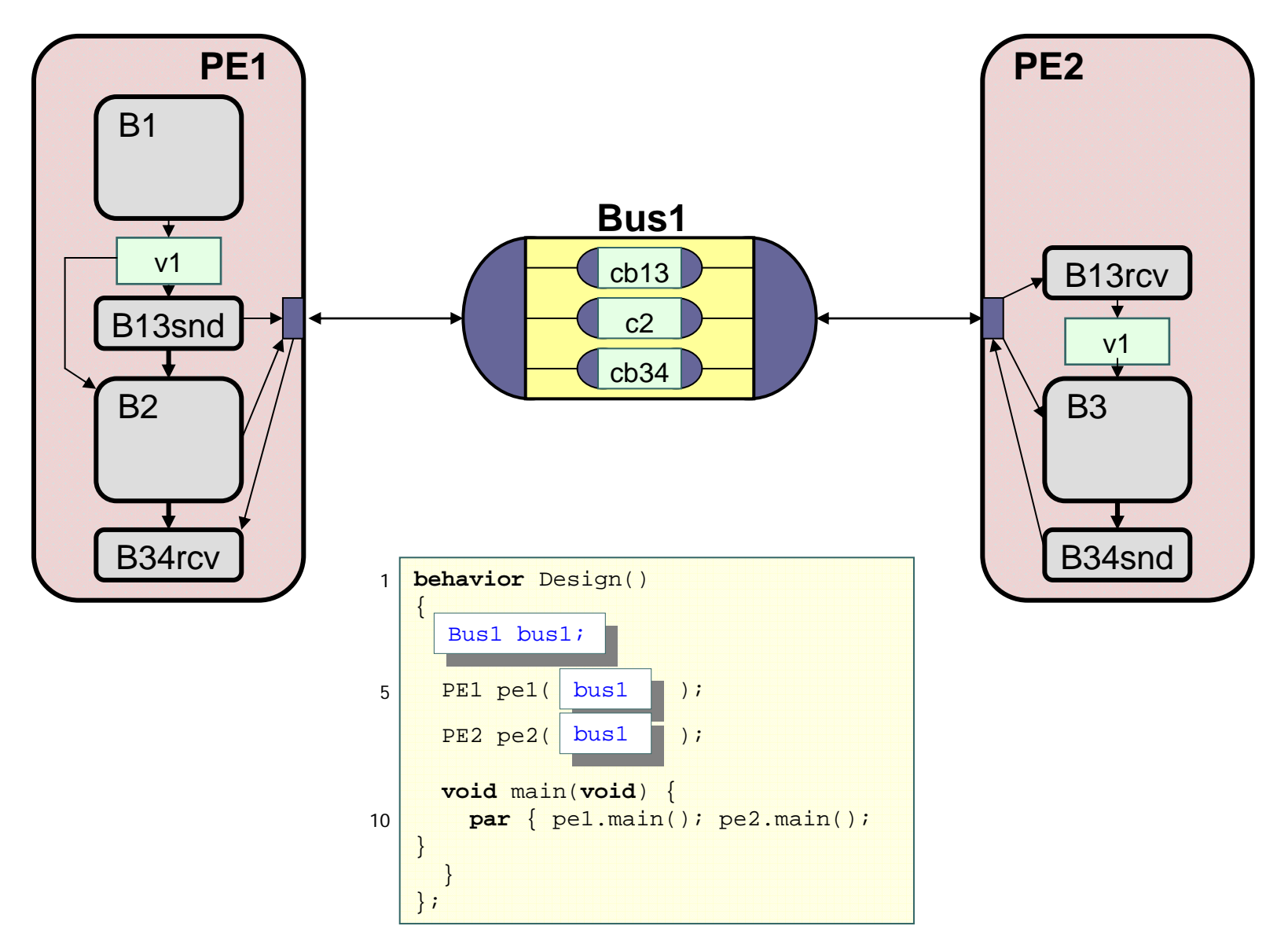

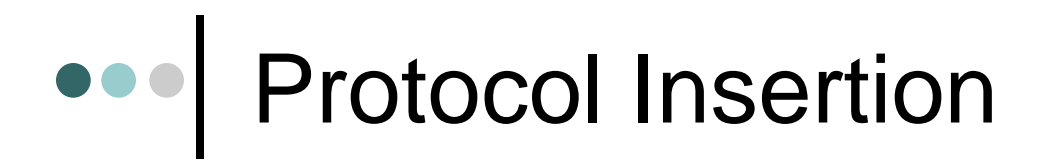

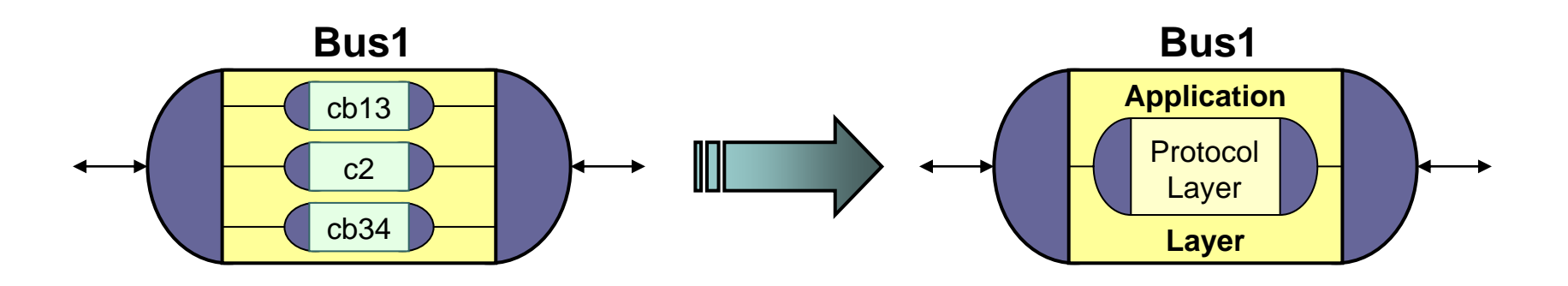

- Insert protocol layer
	- Protocol channel
- • Create application layer
	- •Implement message-passing over bus protocol
- Replace bus channel
	- • Hierarchical combination of application, protocol layers

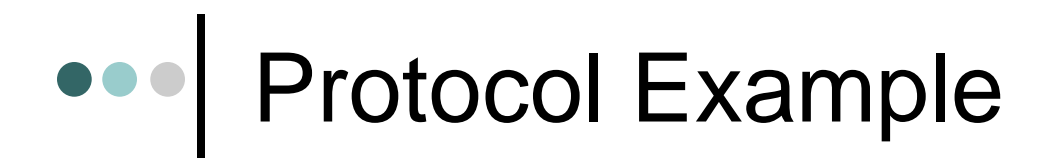

### • Double handshake protocol

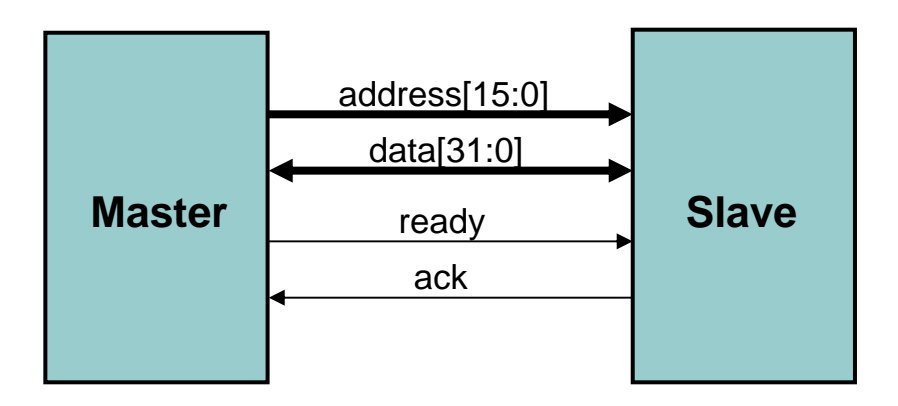

### Protocol Example (cont.)

• Timing diagram

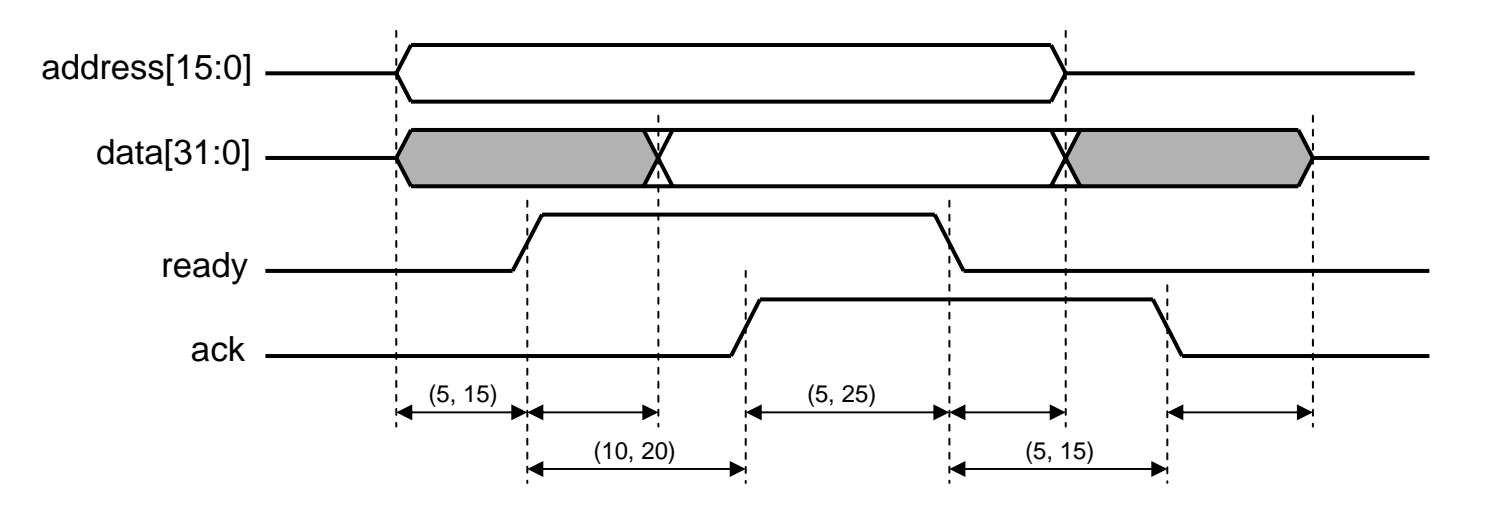

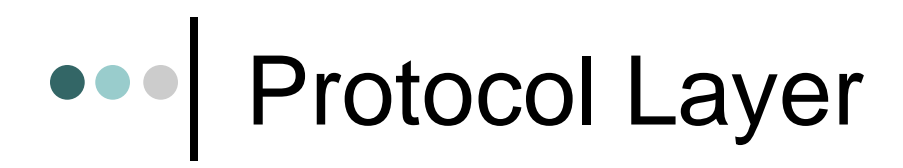

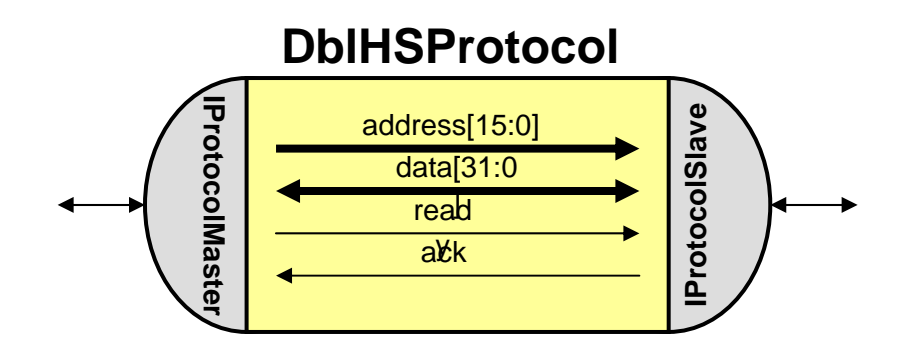

- Protocol channel
	- Encapsulate wires
	- Abstract bus transfers
	- Implement protocol
	- Bus timing

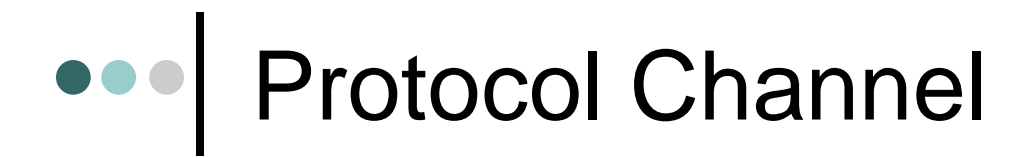

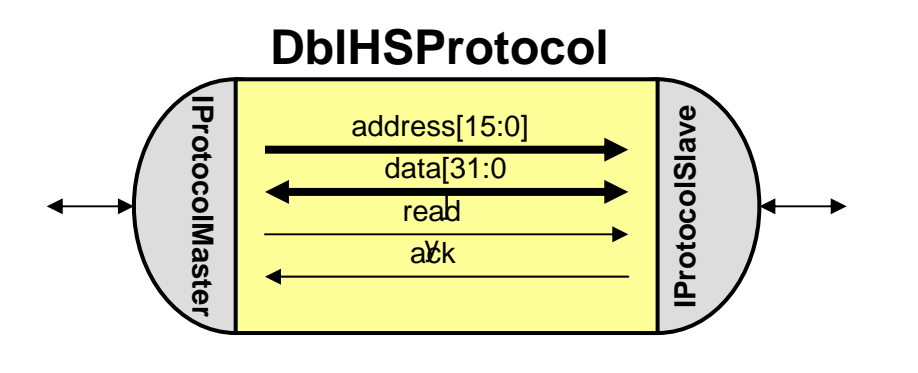

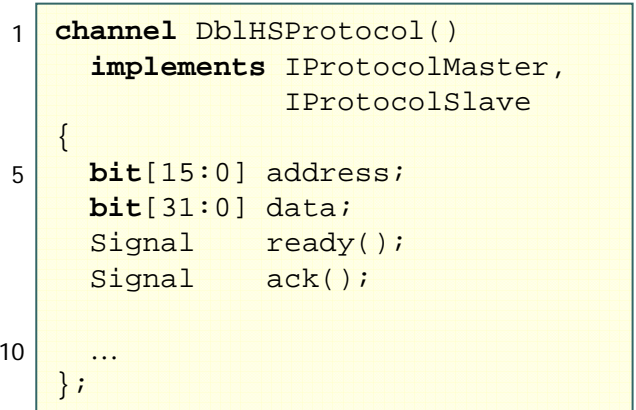

#### Master interface:

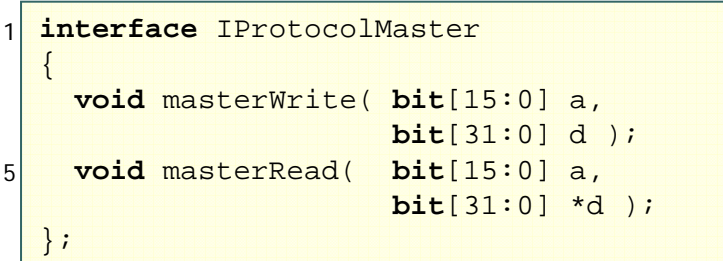

#### Slave interface:

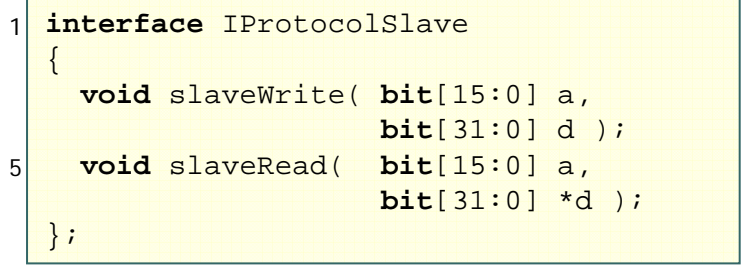

### Protocol Master Interface

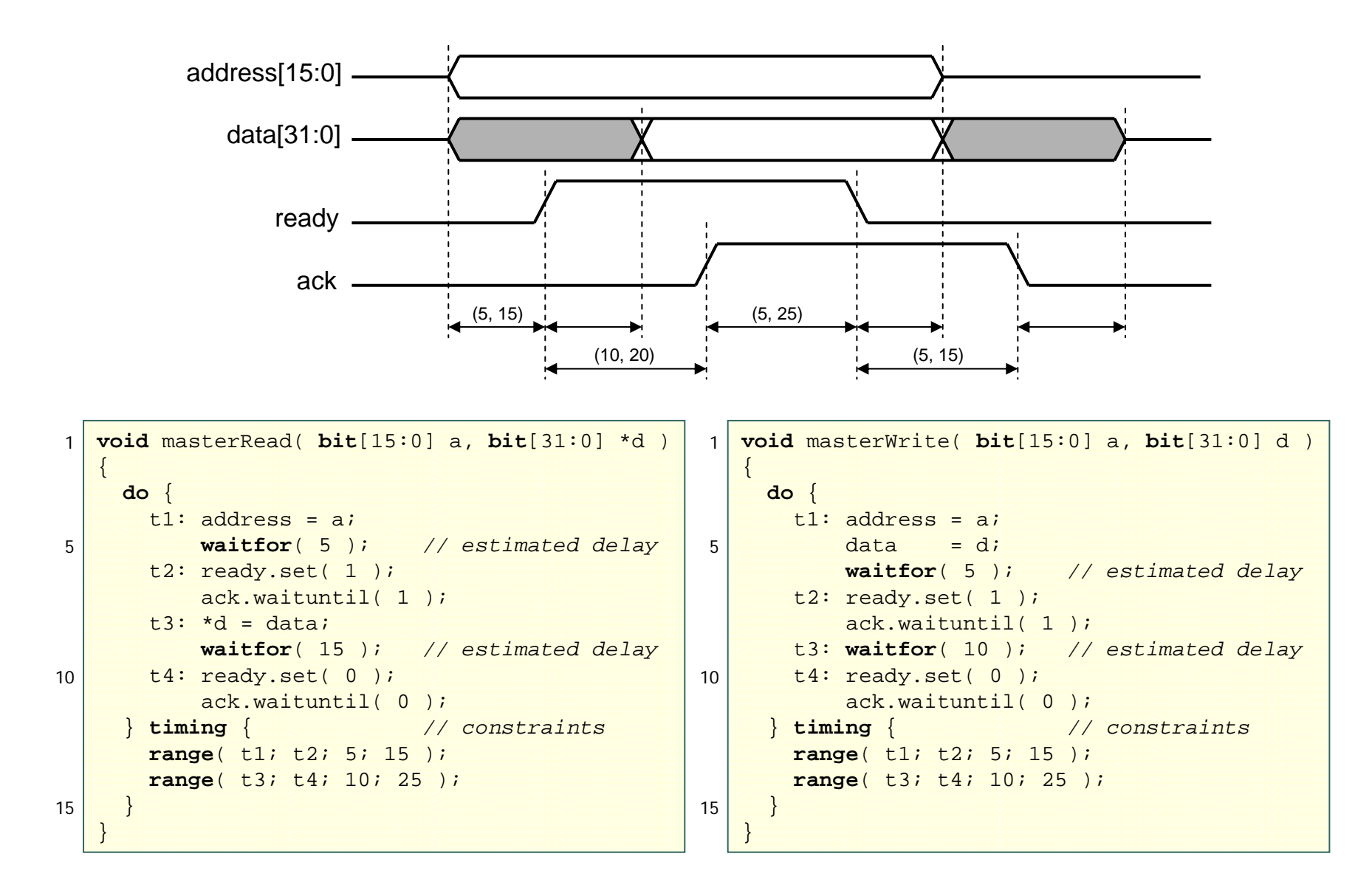

### Protocol Slave Interface

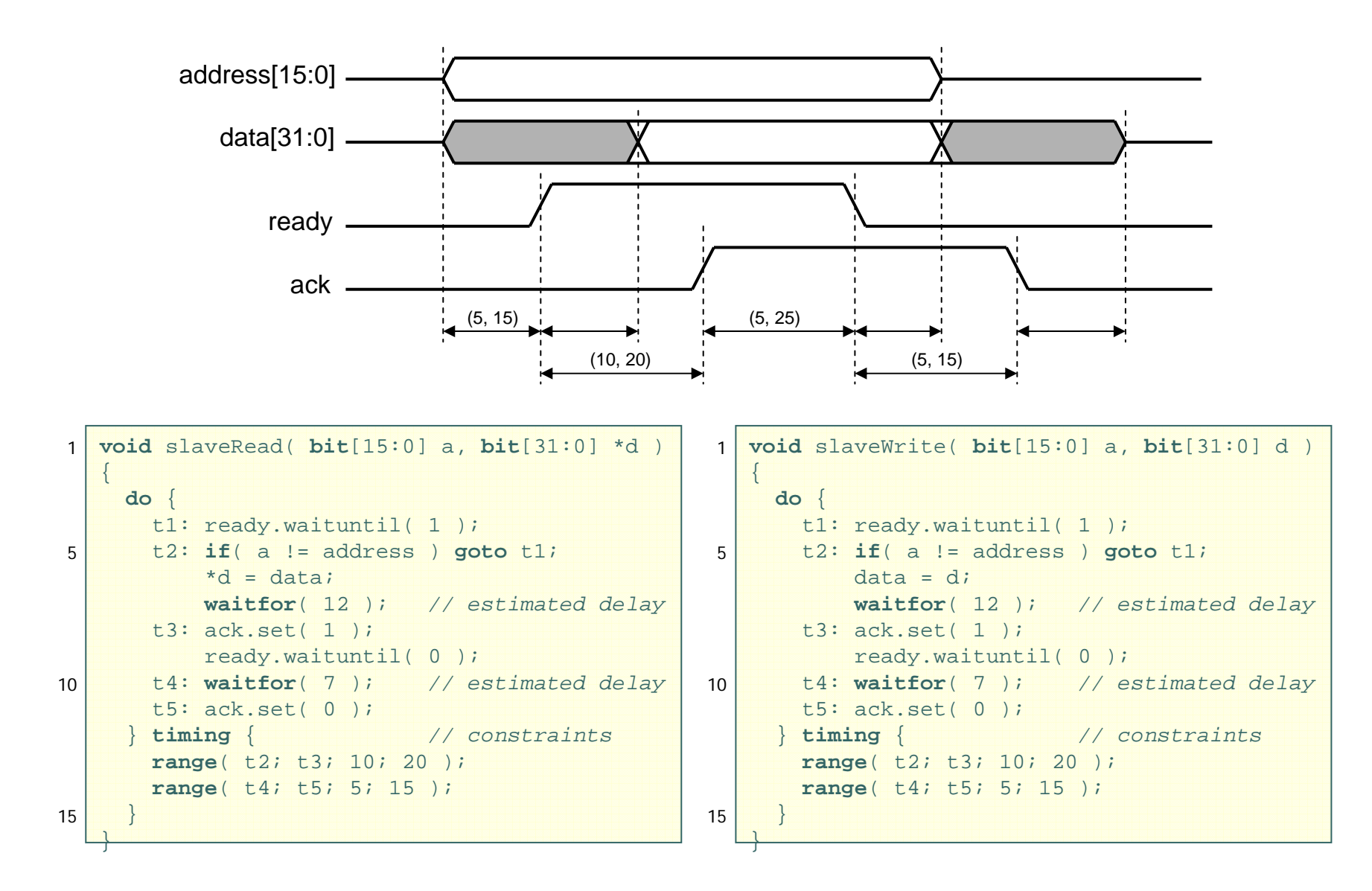

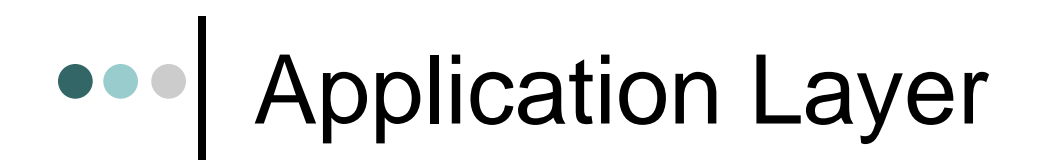

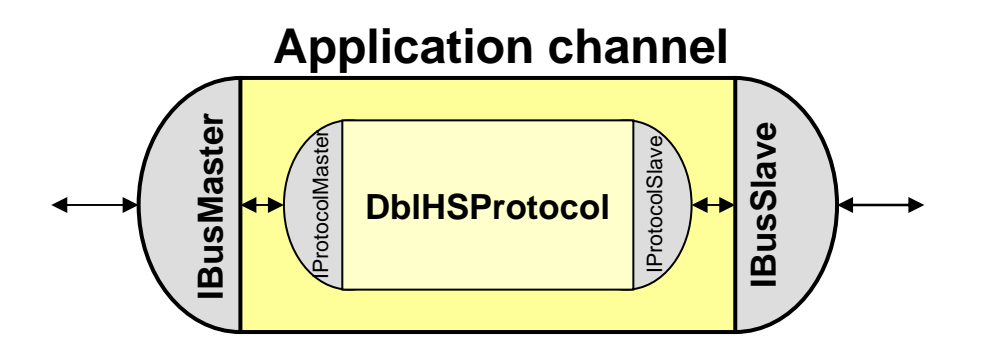

- $\bullet$  Implement abstract message-passing over protocol
	- •**Synchronization**
	- •Arbitration
	- •Addressing
	- $\bullet$ Data slicing

## **•••** Application Layer (cont.)

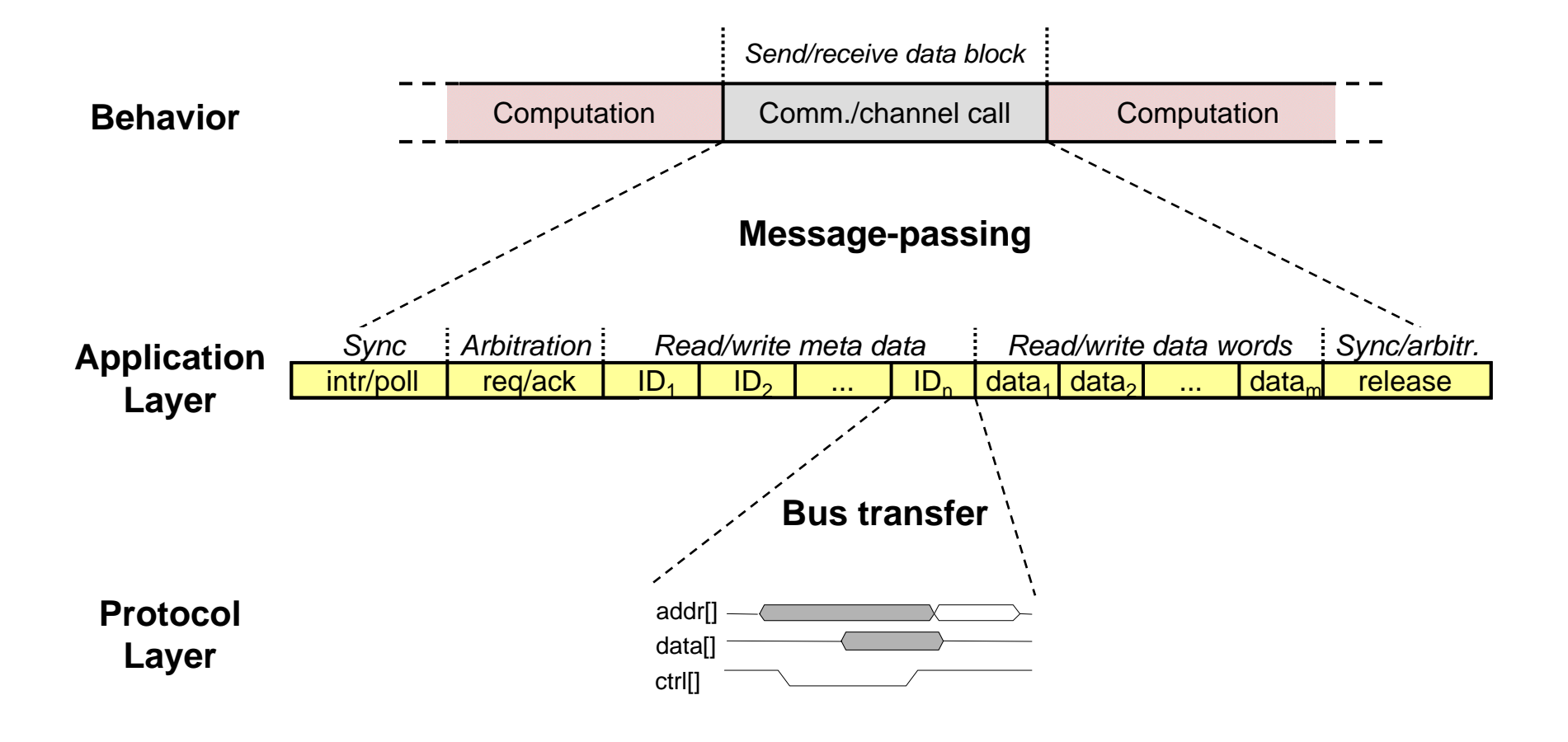

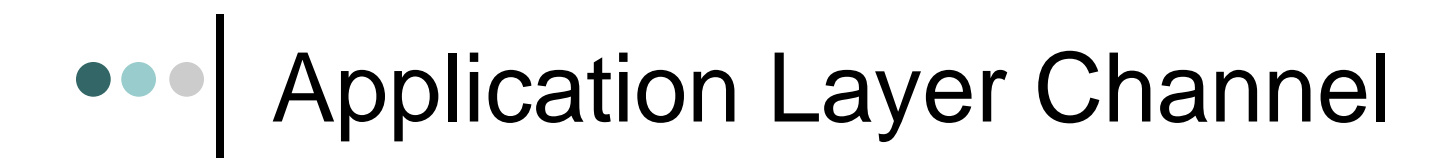

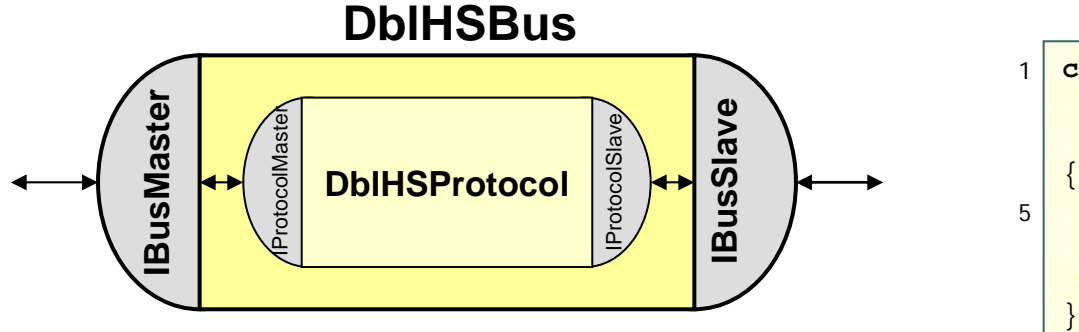

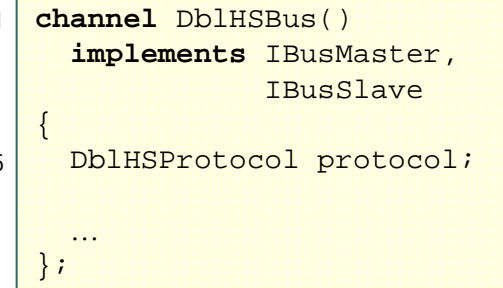

#### Master interface:

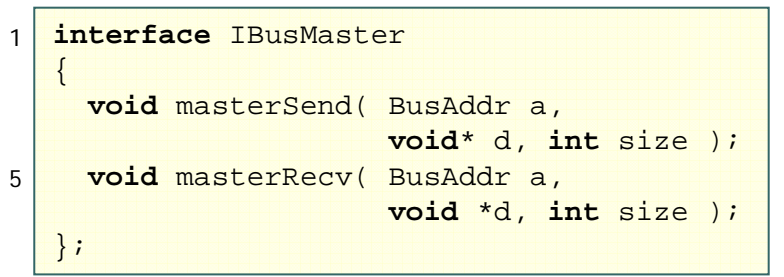

#### Slave interface:

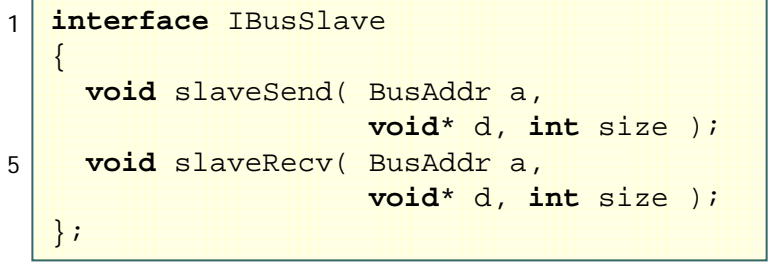

# Application Layer Methods

#### Master interface: Slave interface:

```
void masterSend( int a, void* d, int size ) 
   {
     long *p = difor( ; size > 0; size -= 4, p++ ) {
       protocol.masterWrite( a, *p );
     }
   }
   void masterRecv( int a, void* d, int size ) 
   {
     long *p = difor( ; size > 0; size -= 4, p++ ) {
       protocol.masterRead( a, p );
     }
   }
1510<sup>1</sup>15
```

```
void slaveSend( int a, void* d, int size ) 
   {
     long *p = difor( i size > 0; size -= 4, p++ ) {
       protocol.slaveWrite( a, *p );
     }
   }
   void slaveRecv( int a, void* d, int size ) 
   {
     long *p = difor( ; size > 0; size -= 4, p++ ) {
       protocol.slaveRead( a, p );
     }
   }
1510<sup>1</sup>15
```
### Model after Protocol Insertion

#### **Master**

#### **Slave**

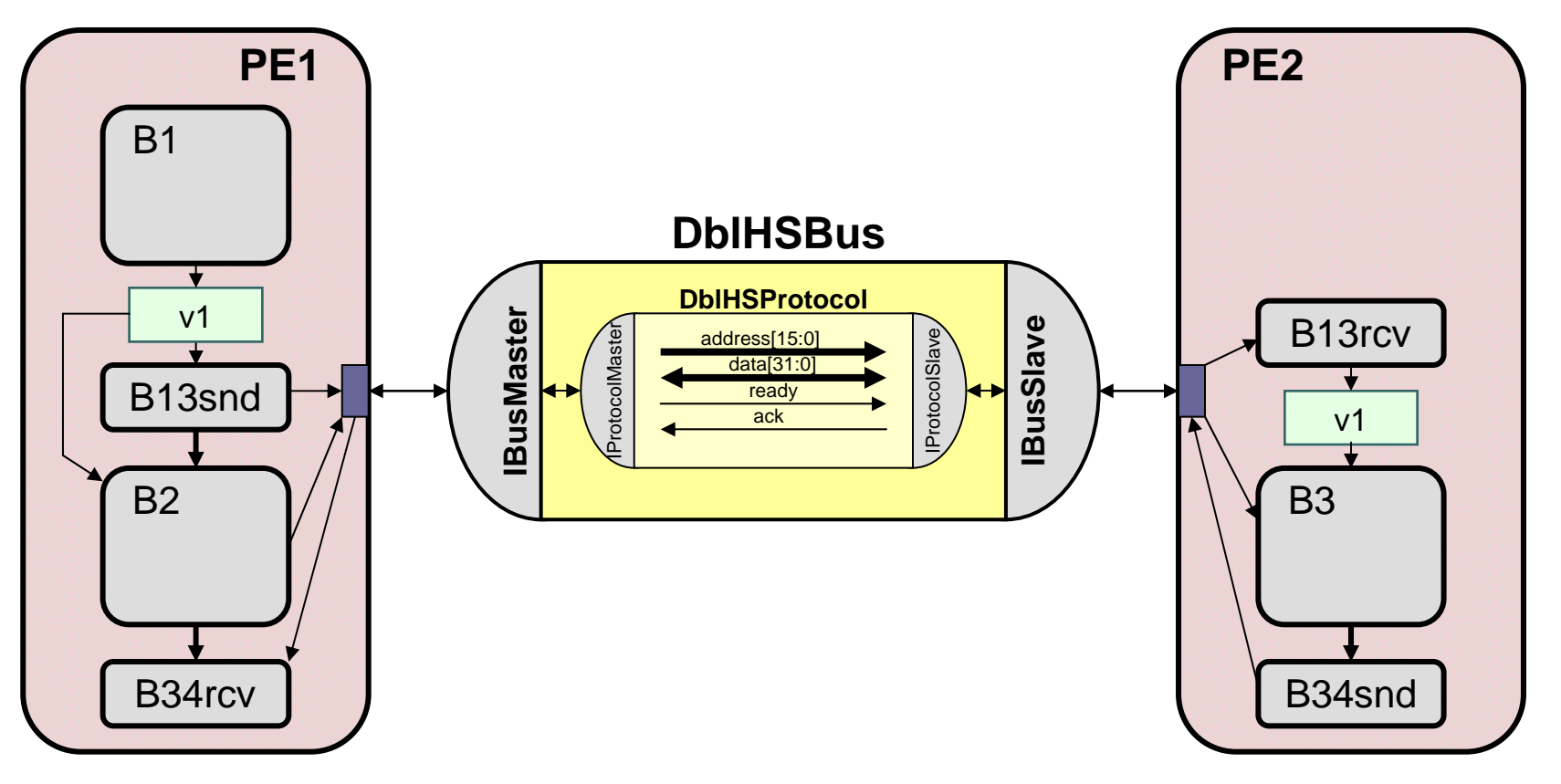

### Model after Protocol Insertion (cont.)

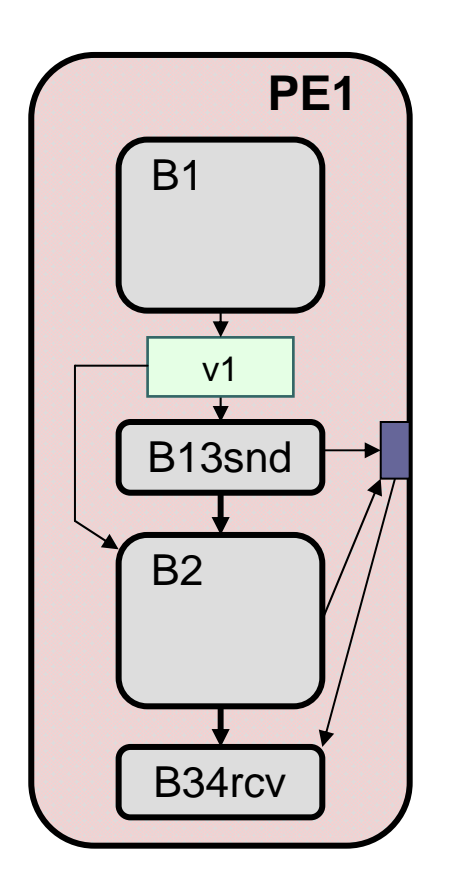

### • Leaf behaviors

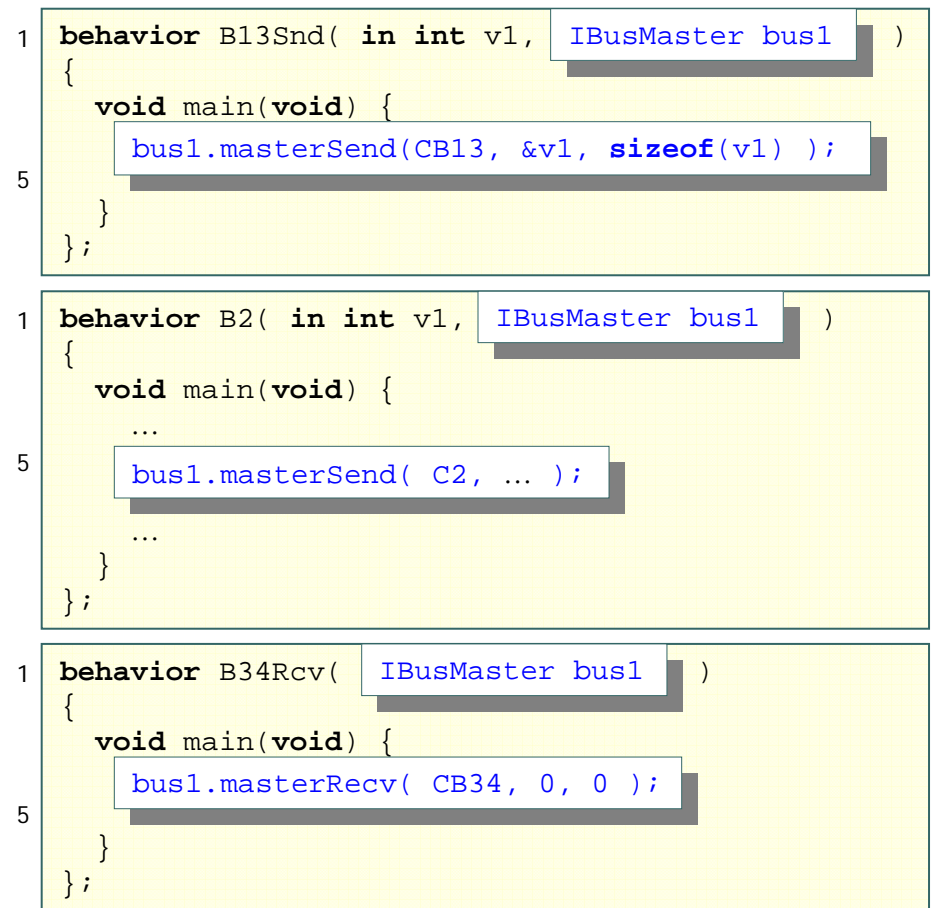

### Model after Protocol Insertion (cont.)

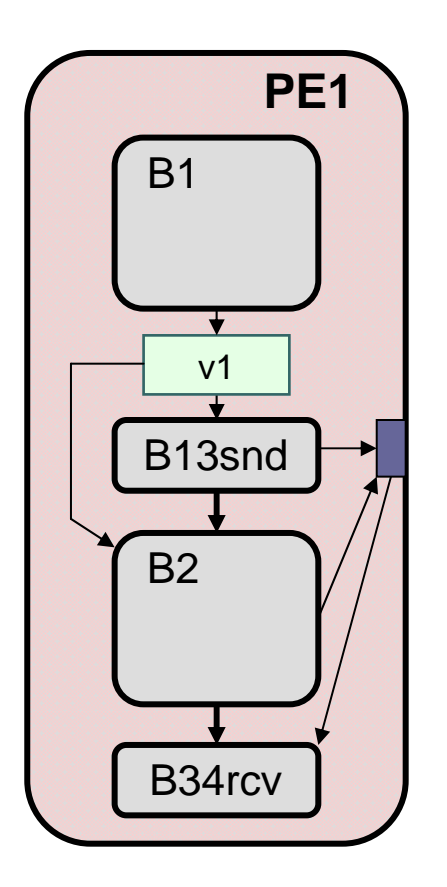

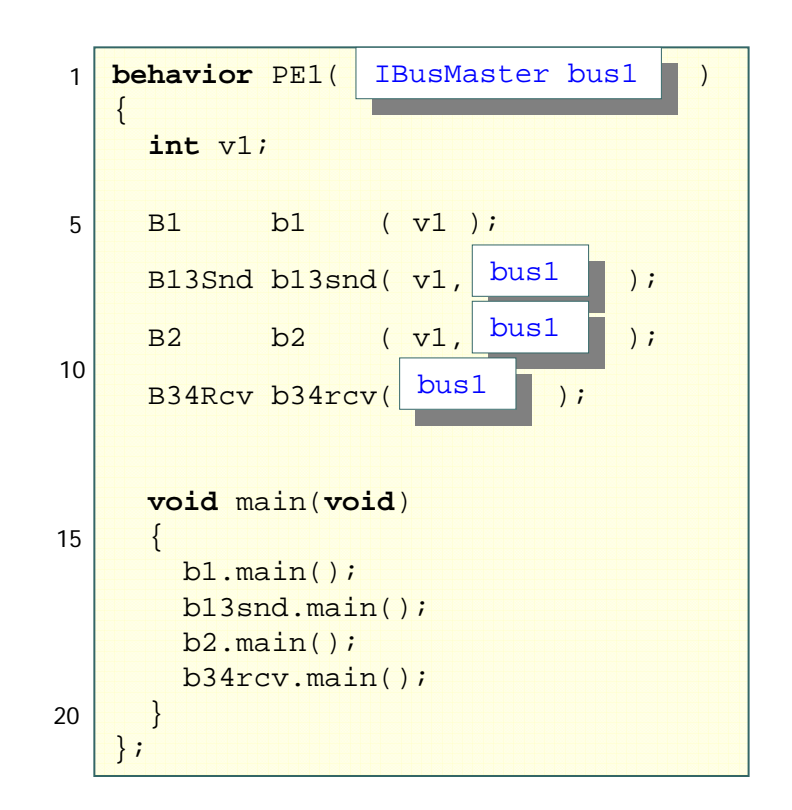

### Model after Protocol Insertion (cont.)

#### $\bullet$ Leaf behaviors

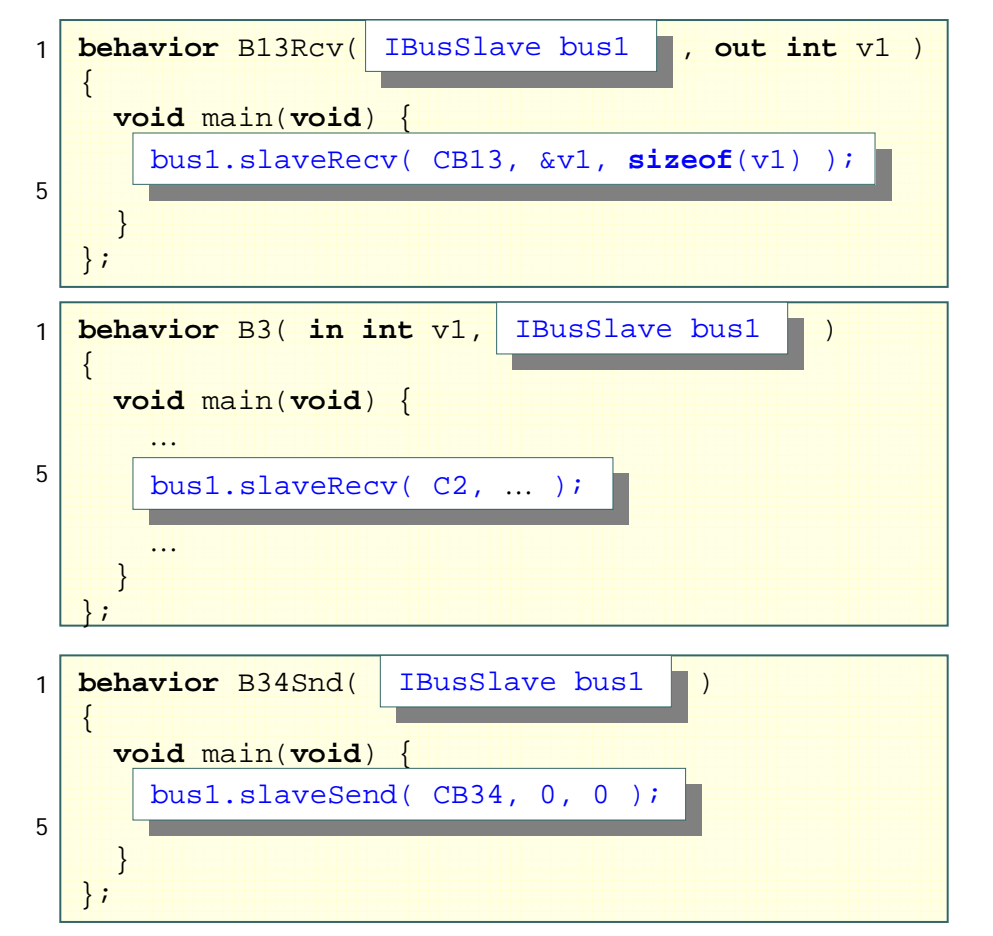

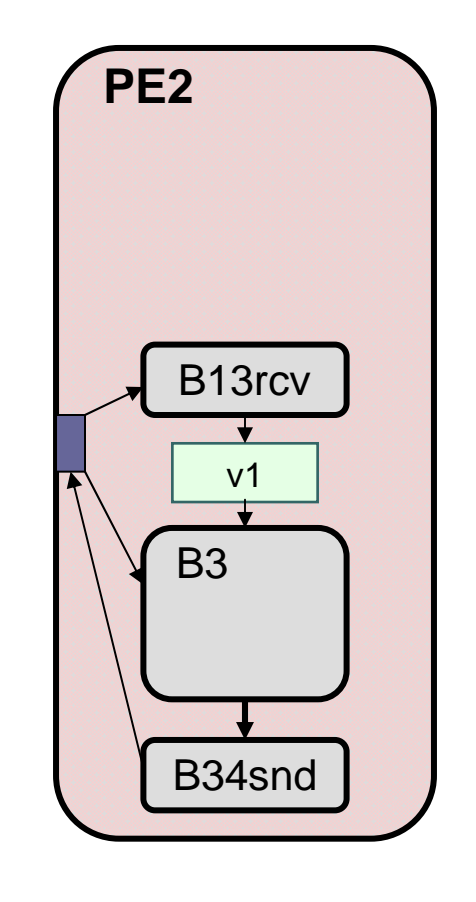

### $\begin{array}{c} \bullet\bullet\bullet \end{array}$ Model after Protocol Insertion (cont.)

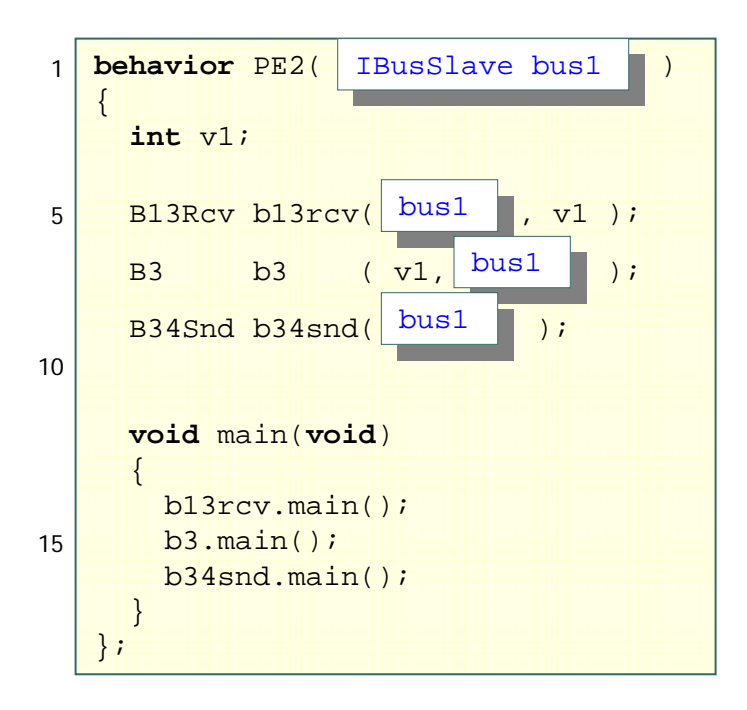

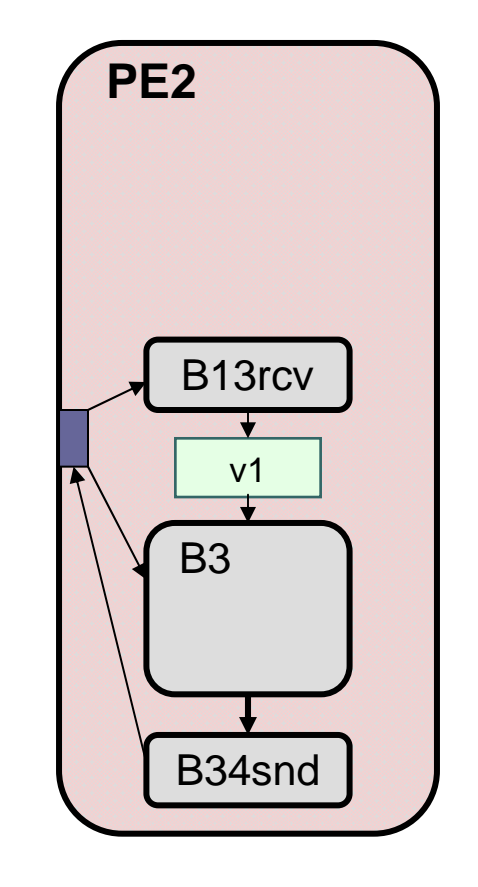

#### Model after Protocol Insertion (cont.)  $\bullet\bullet\bullet$

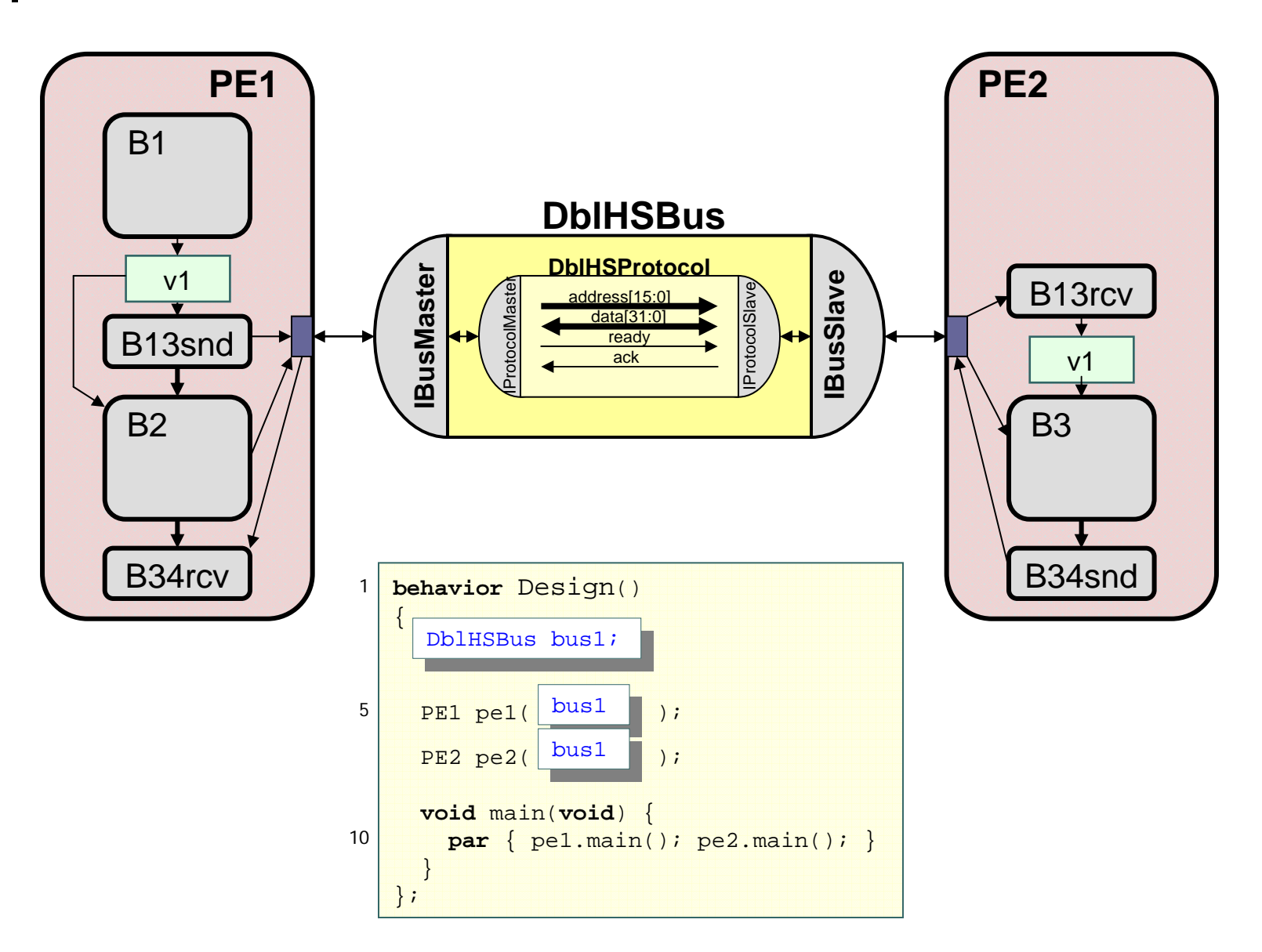

### Intellectual Property (IP)

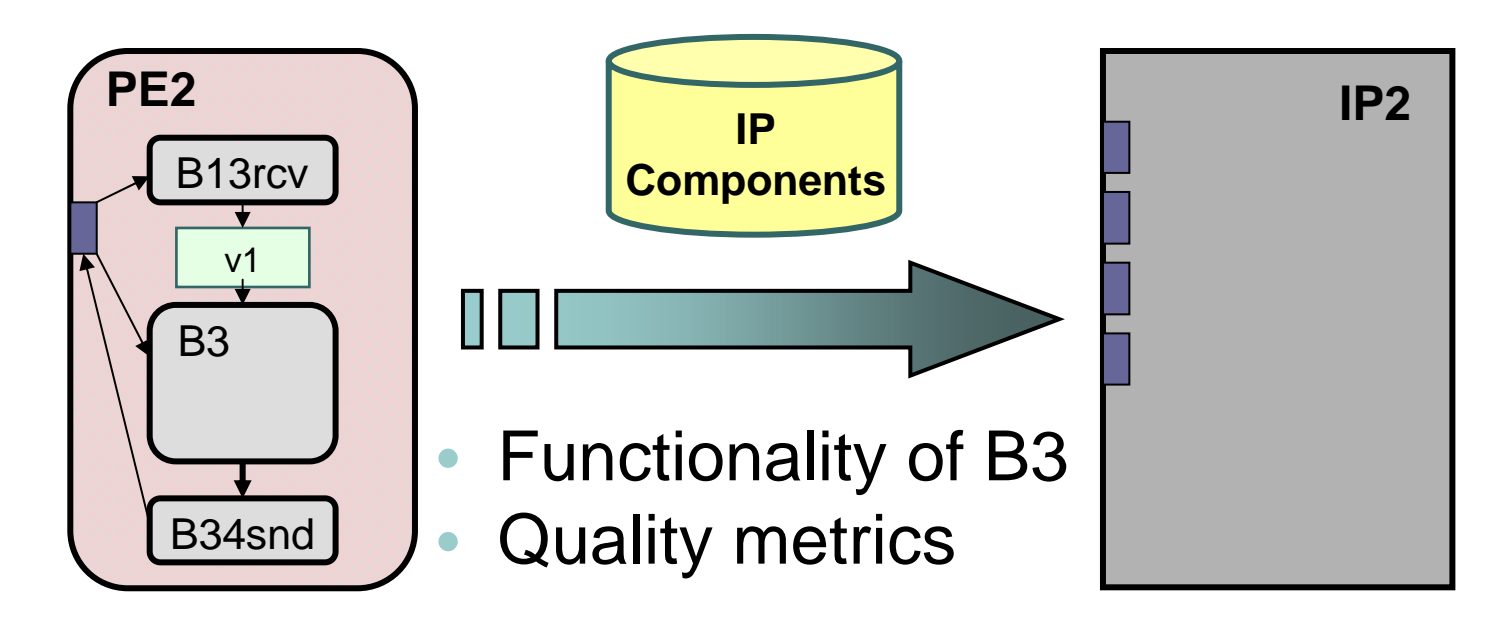

- IP component library
	- Pre-designed components
		- Fixed functionality
		- Fixed interface / protocols
	- Allocate IP components
		- $\bullet$ Implement functionality through IP reuse

### **••• | IP Component Model**

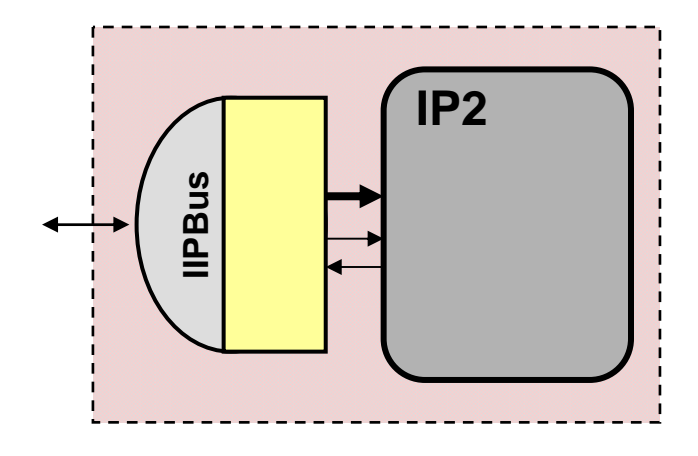

- •• Component behavior
	- Simulation, synthesis
- Wrapper
	- Encapsulate fixed IP protocol
	- Provide canonical interface

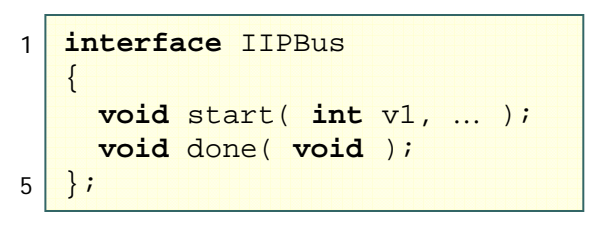

### Transducer Insertion

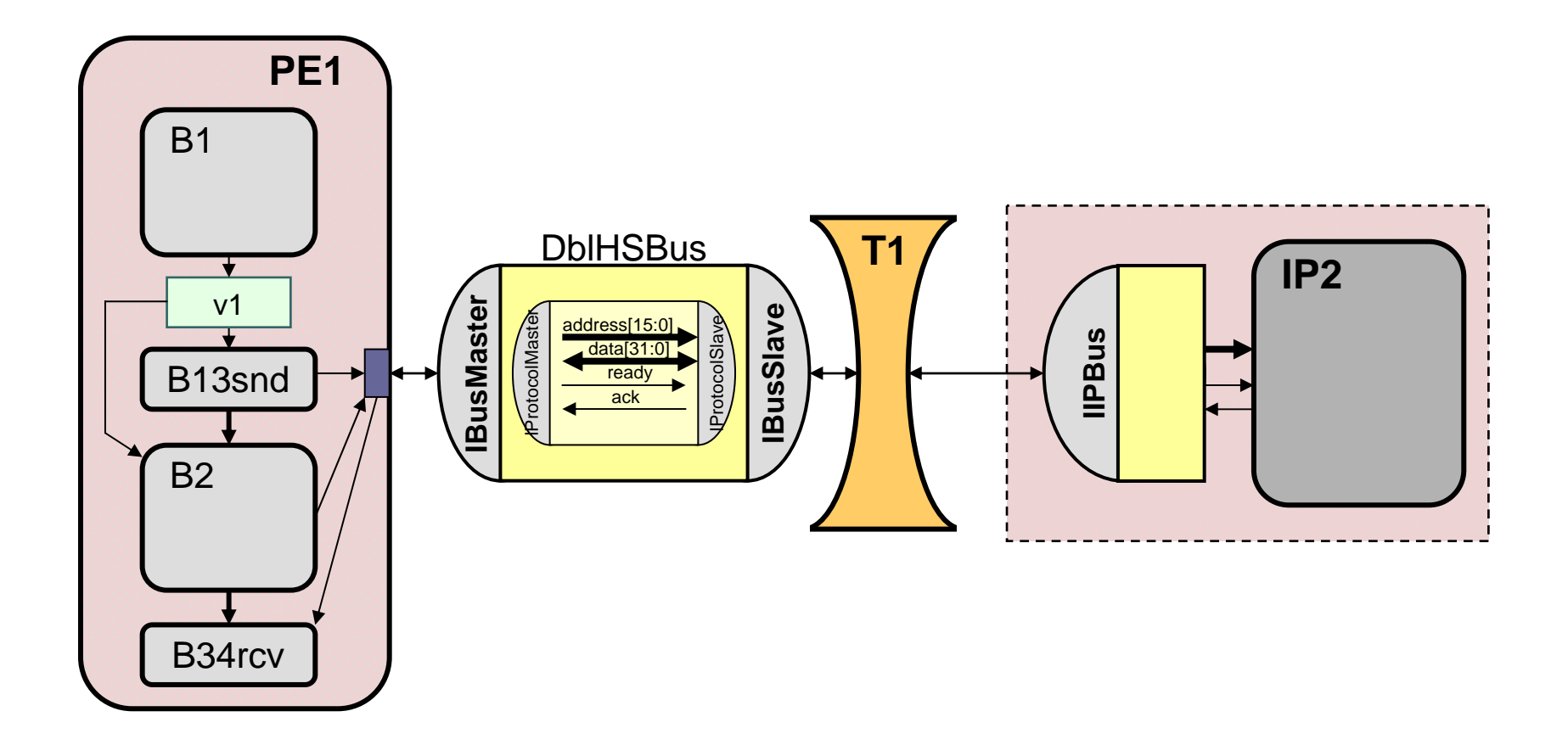

# **•••** Transducer

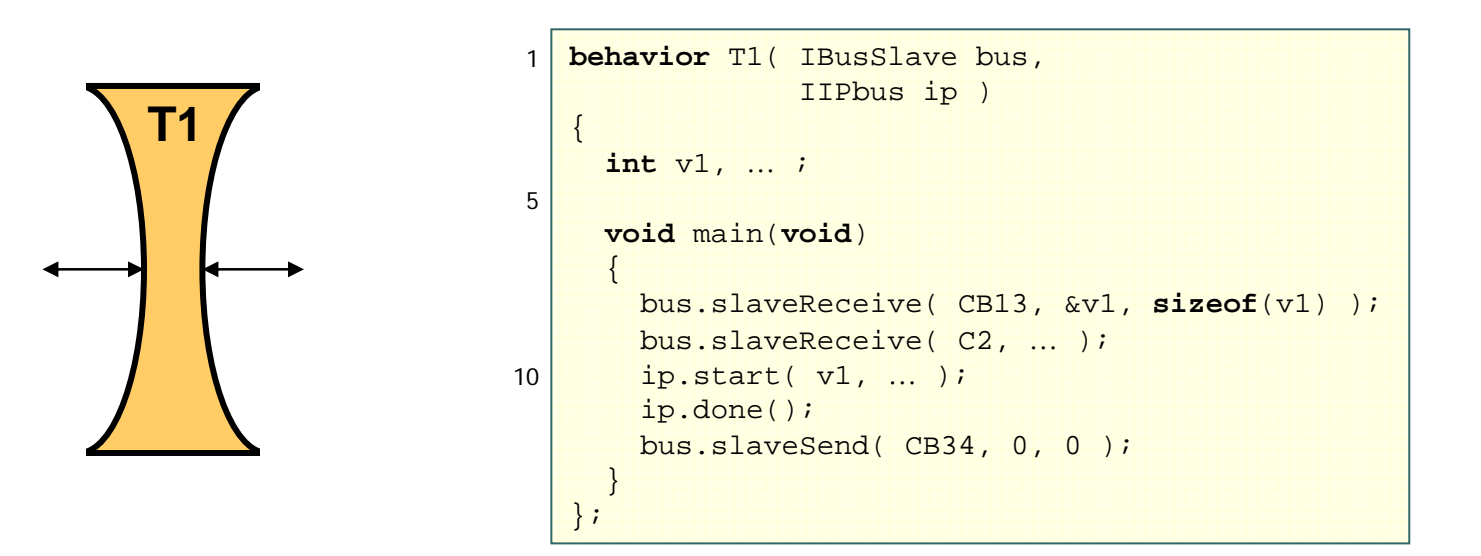

- Translate between protocols
	- Send / receive messages
	- •Buffer in local memory

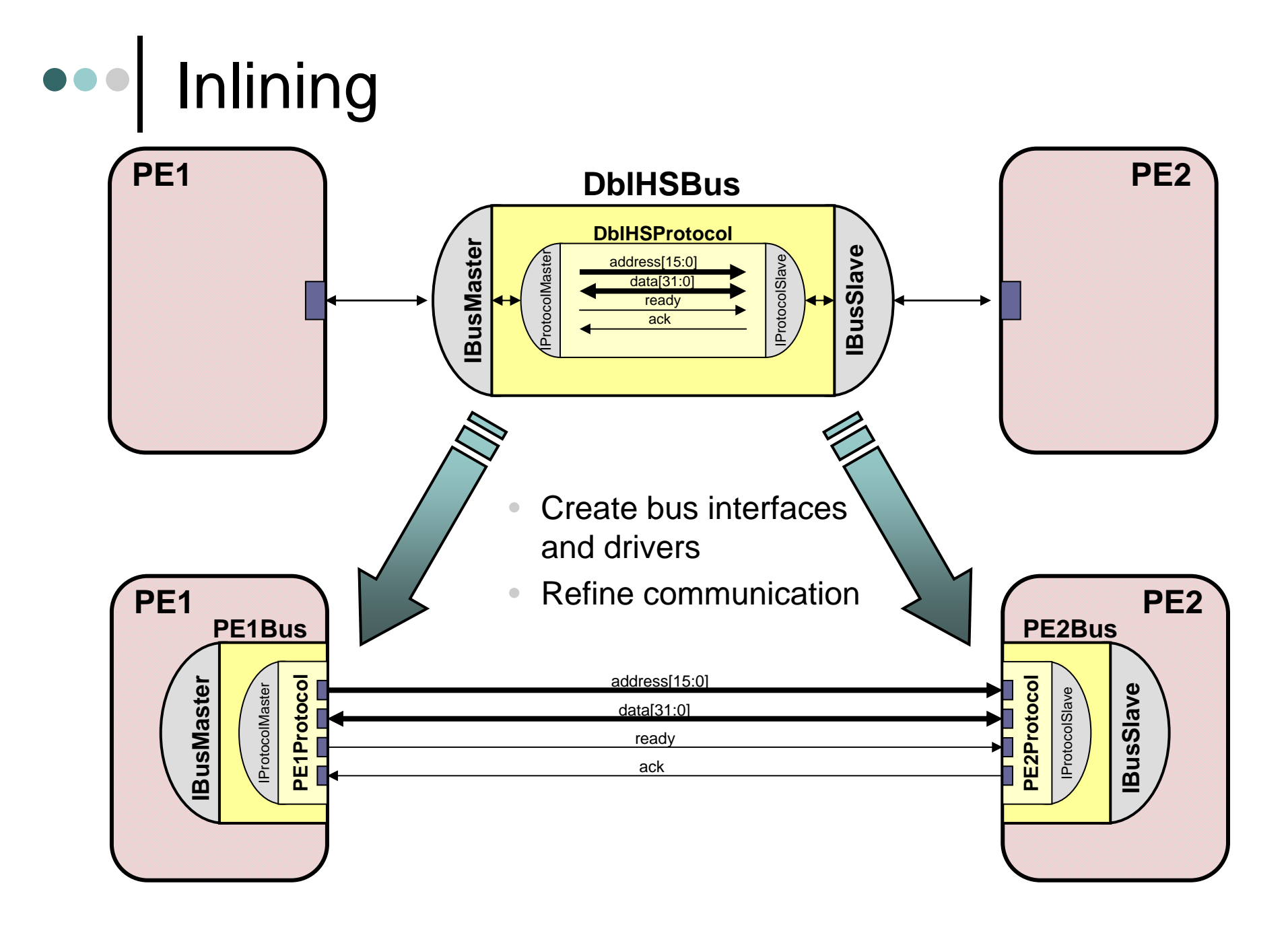

### **•••** Model after Inlining

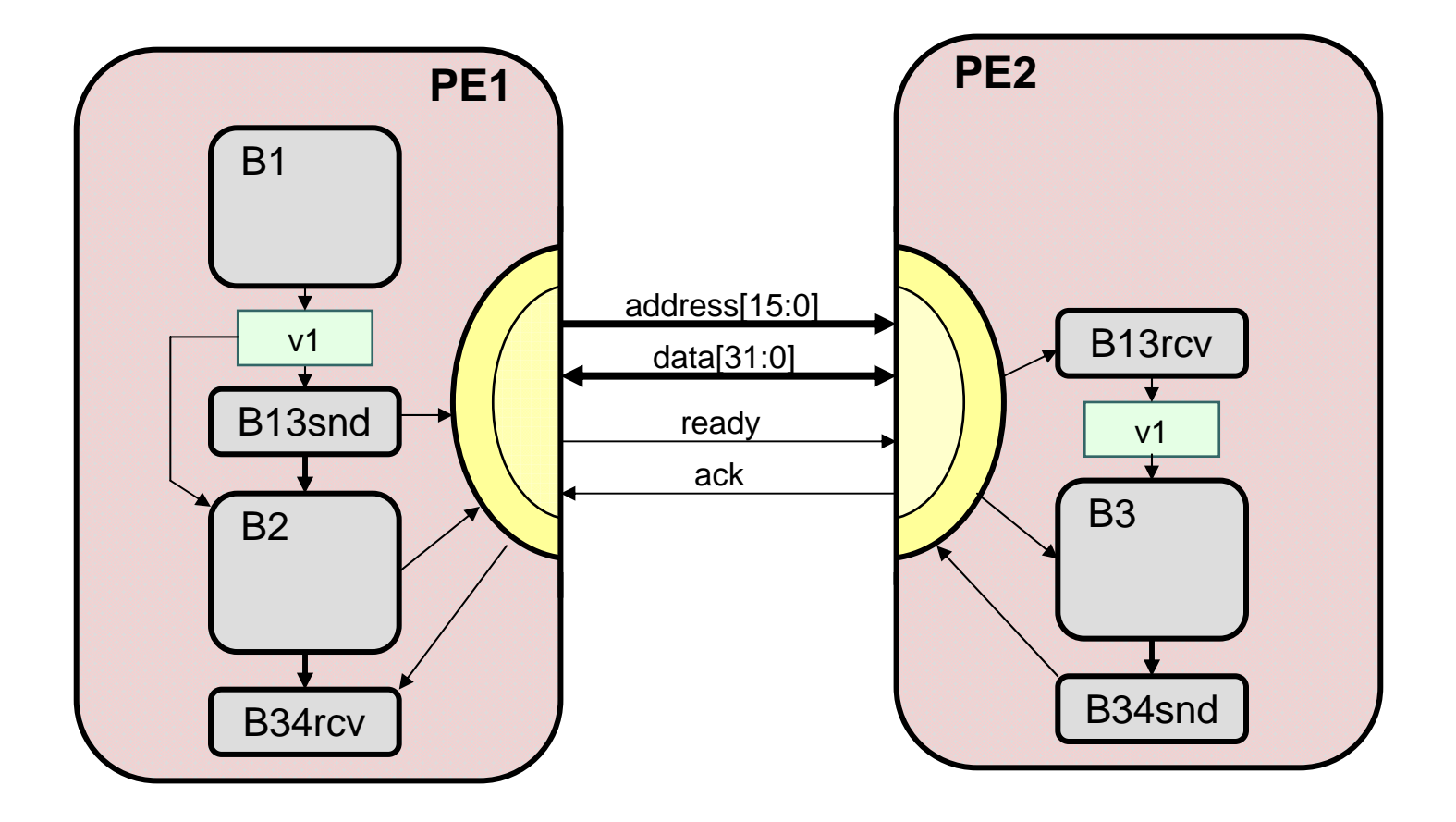

#### $\bullet\bullet\bullet$ Model after Inlining (cont.)

• PE1 bus driver

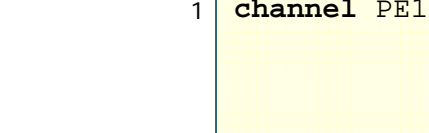

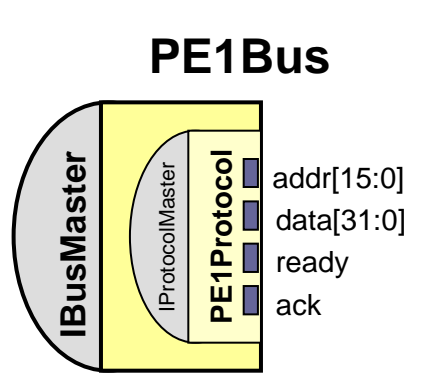

#### Application layer:

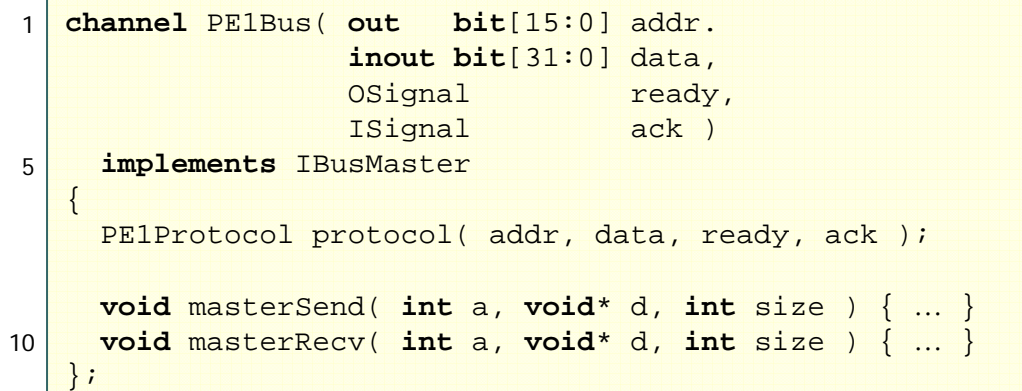

#### Protocol layer:

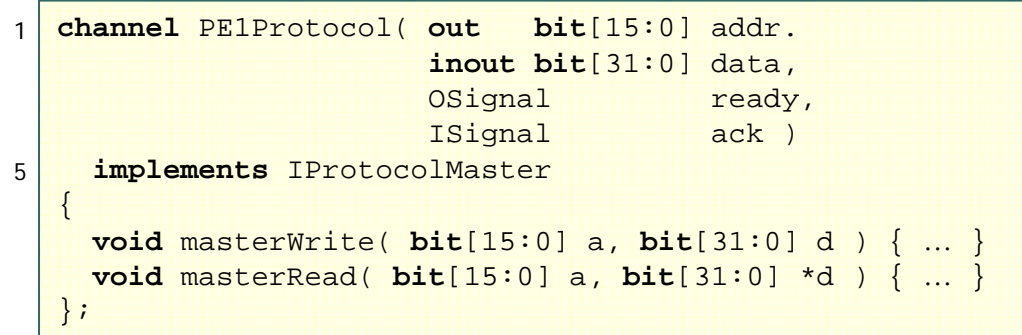

### **•••** Model after Inlining (cont.)

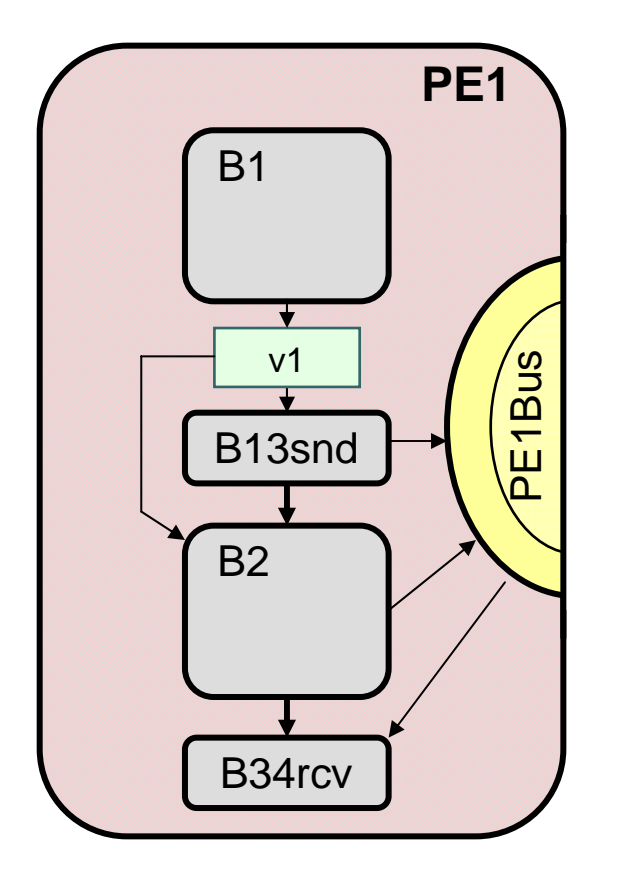

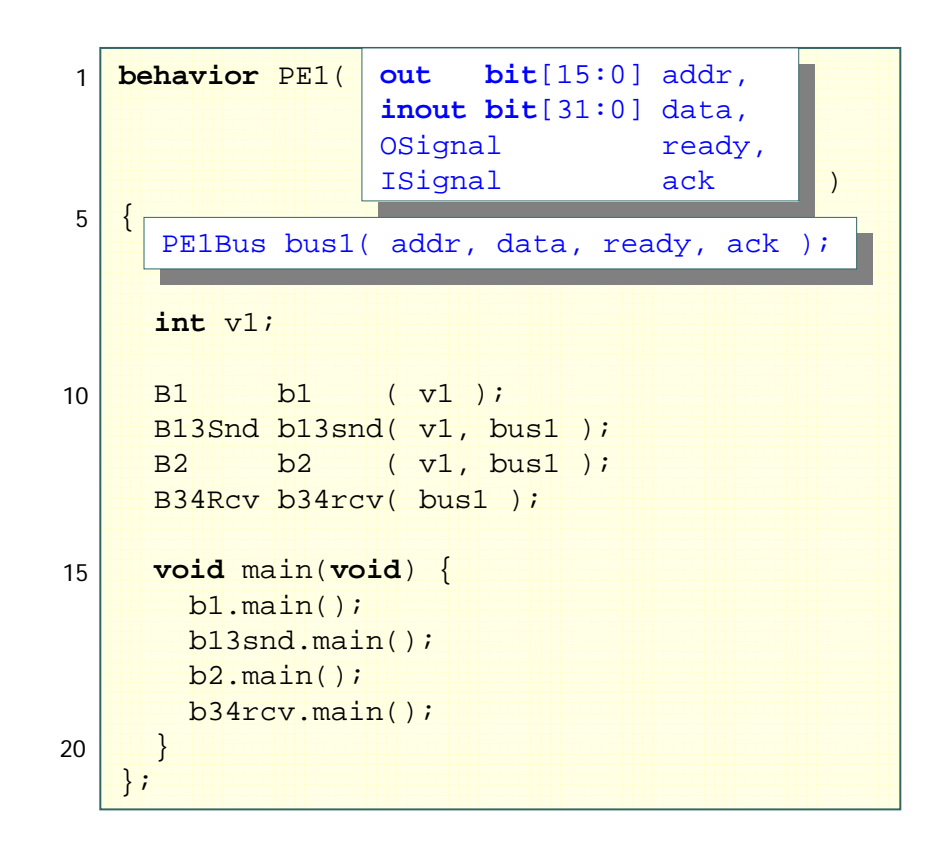

### Model after Inlining (cont.)

### • PE2 bus interface

#### Application layer:

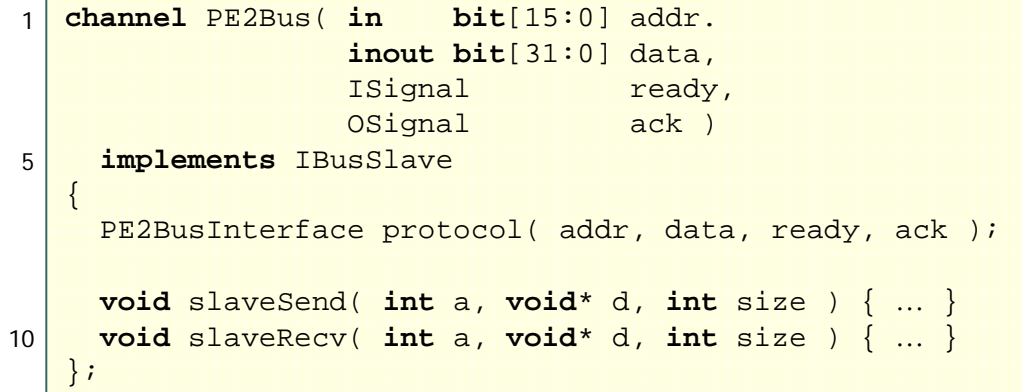

#### **PE2Bus**

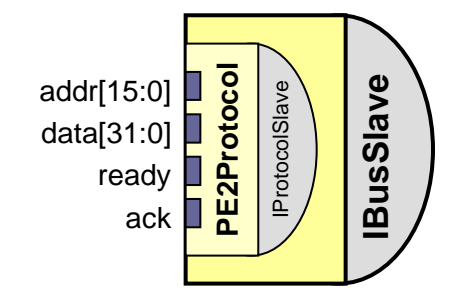

#### Protocol layer:

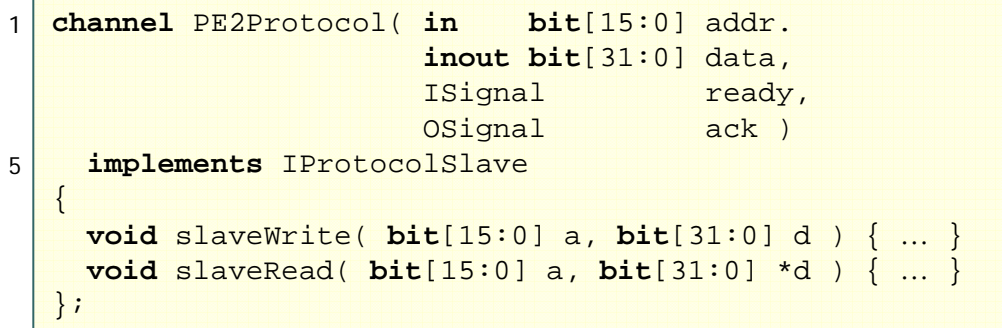

### Model after Inlining (cont.)

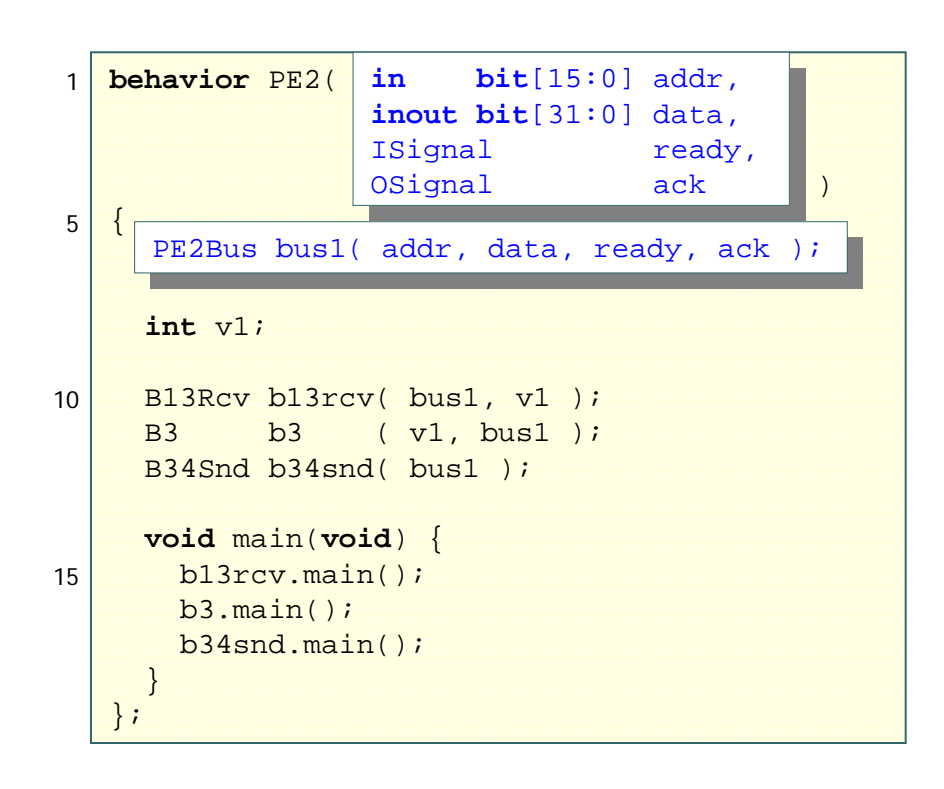

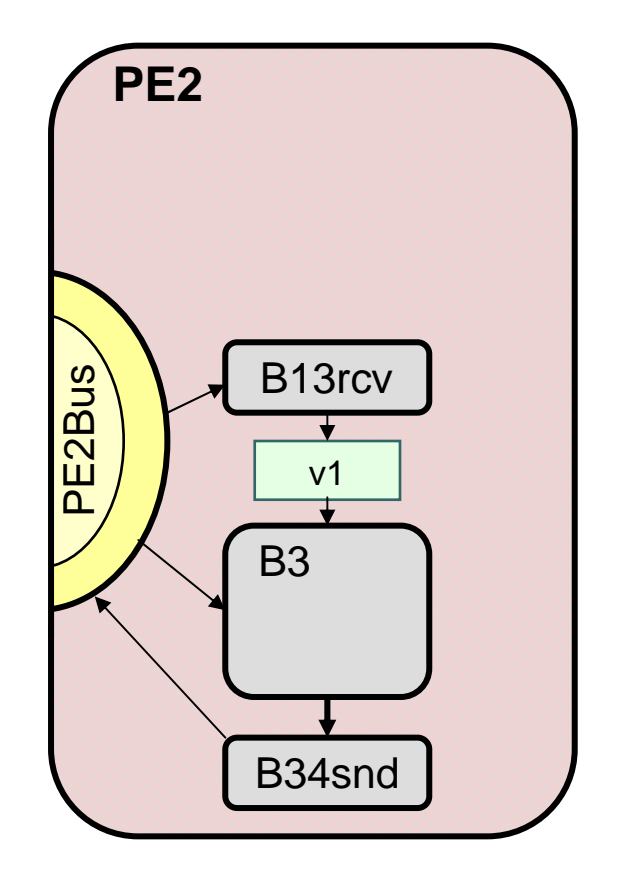

### **•••** Model after Inlining (cont.)

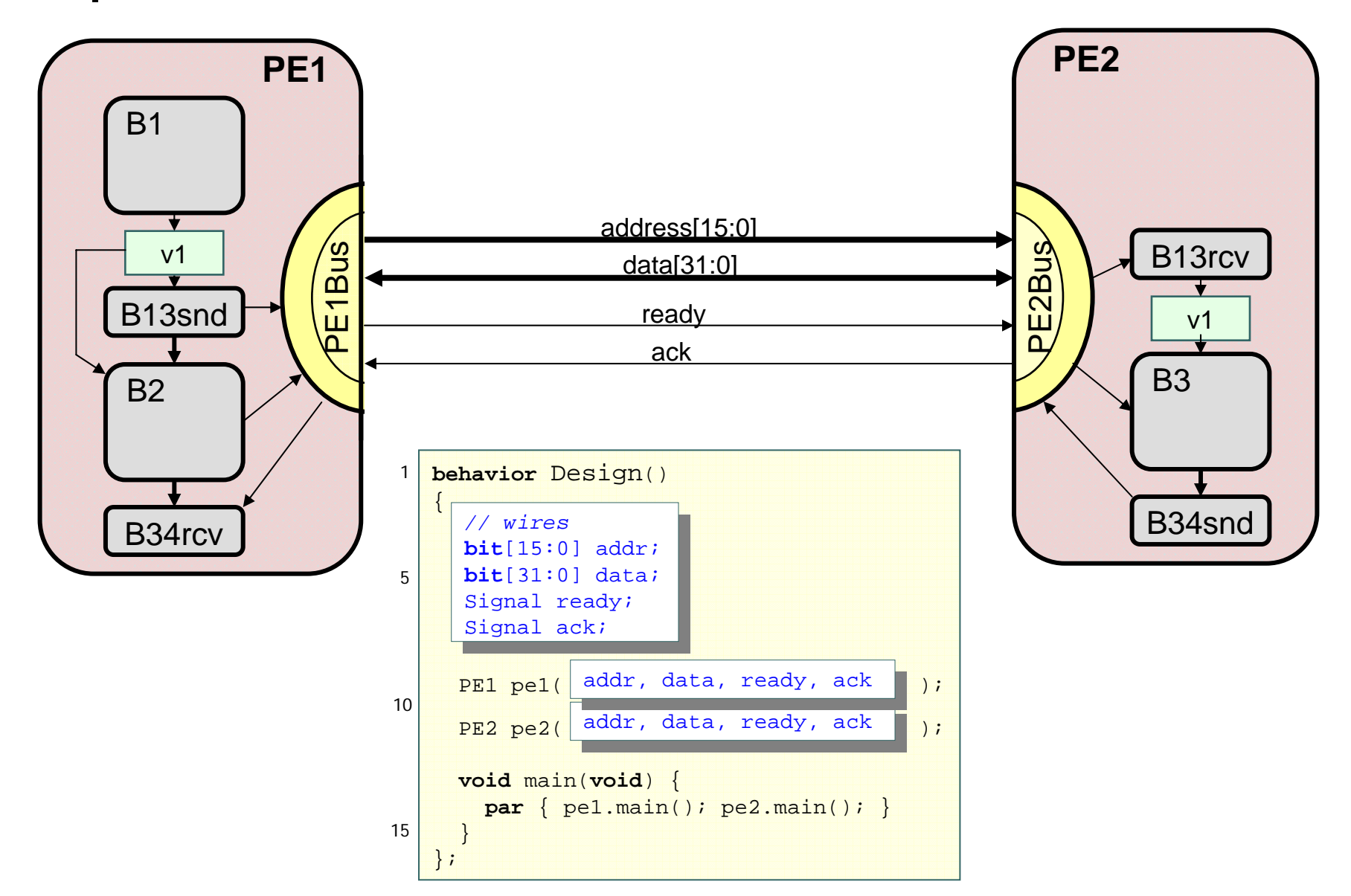

### **•••** Communication Model

- • Component & bus structure/architecture
	- •Top level of hierarchy
- Bus-functional component models
	- •Timing-accurate bus protocols
	- •Behavioral component description
- • Timed
	- •Estimated component delays

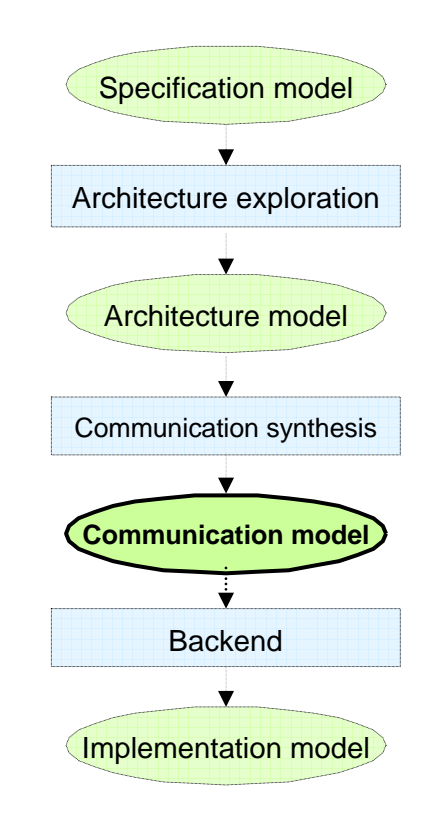

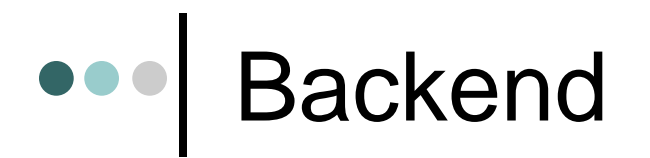

- $\bullet$ • Clock-accurate implementation of PEs
	- Hardware synthesis
	- $\bullet$ Software development
	- •Interface synthesis

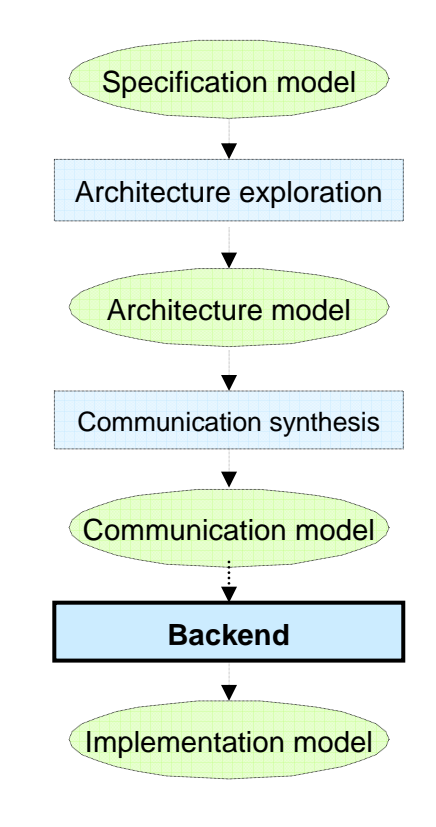

# Hardware Synthesis

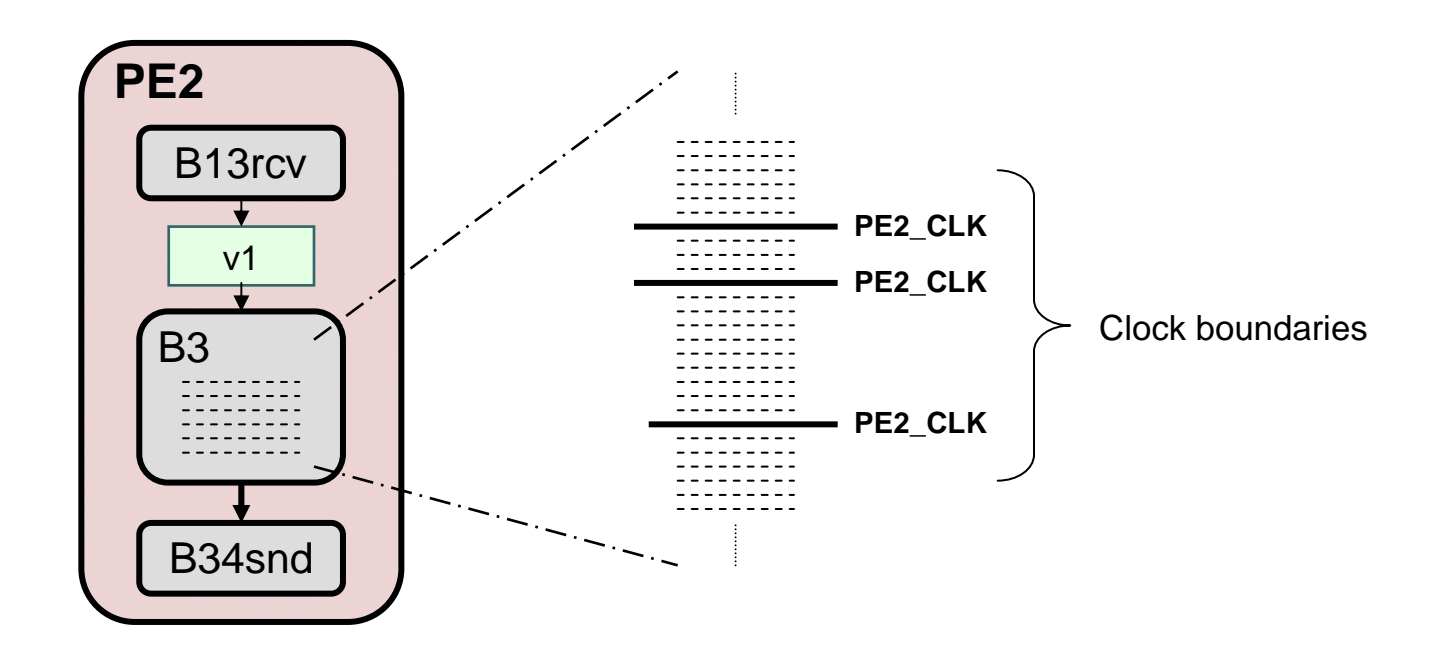

- $\bullet$ • Schedule operations into clock cycles
	- •Define clock boundaries in leaf behavior C code
	- •Create FSMD model from scheduled C code

### Scheduled Hardware Model

1

 ${\bf S_i}$ **Si+2**v1 += v2 f3( v1, v2, … ) **slaveReceive() Hierarchical FSMD:** 510152025*v1 != 0*

```
behavior B3( in int v1, IBusSlave bus ) 
{ 
  void main(void) {
    enum { S0, S1, S2, ..., S<sub>n</sub> } state = S0;
    \texttt{while}(\texttt{ state }!=\texttt{S}_\texttt{n}^-){
      waitfor( PE2_CLK ); // wait for clock period
      switch( state ) {
         …case Si: 
           v1 += v2; // data-path operations
           if( v1 )
              state = S_{i+1};
            else
              state = S_{i+2i}break; case Si+1: // receive message
           bus.slaveReceive( C2, … );
           state = S_{i+2}ibreak; case S<sub>i+2</sub>:f3( v1, v2, … );
           state = S_{i+3};
           break;…}}
  } 
};
```
30

### ••• Software Synthesis

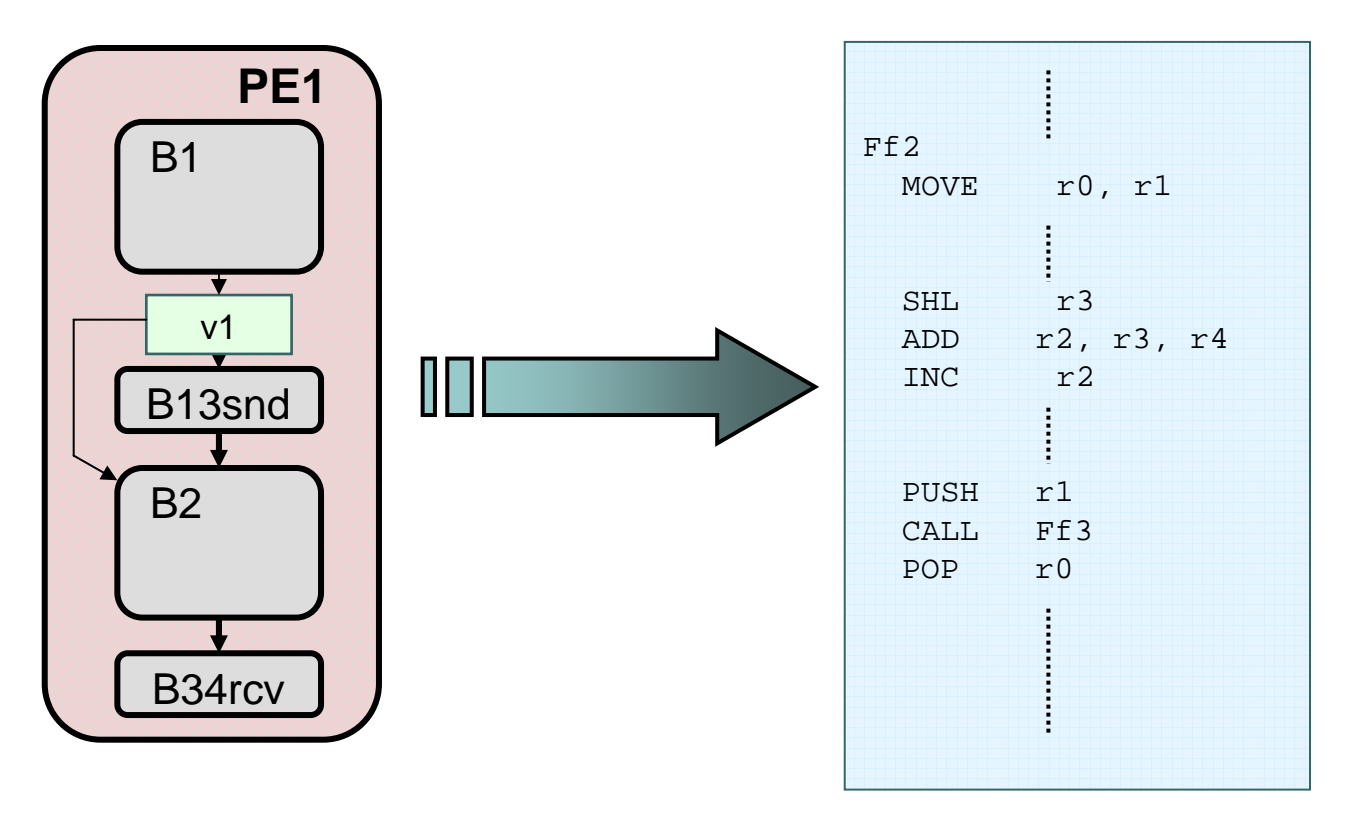

- $\bullet$  Implement behavior on processor instruction-set
	- •Code generation
	- $\bullet$ **Compilation**

### **•••** Code Generation

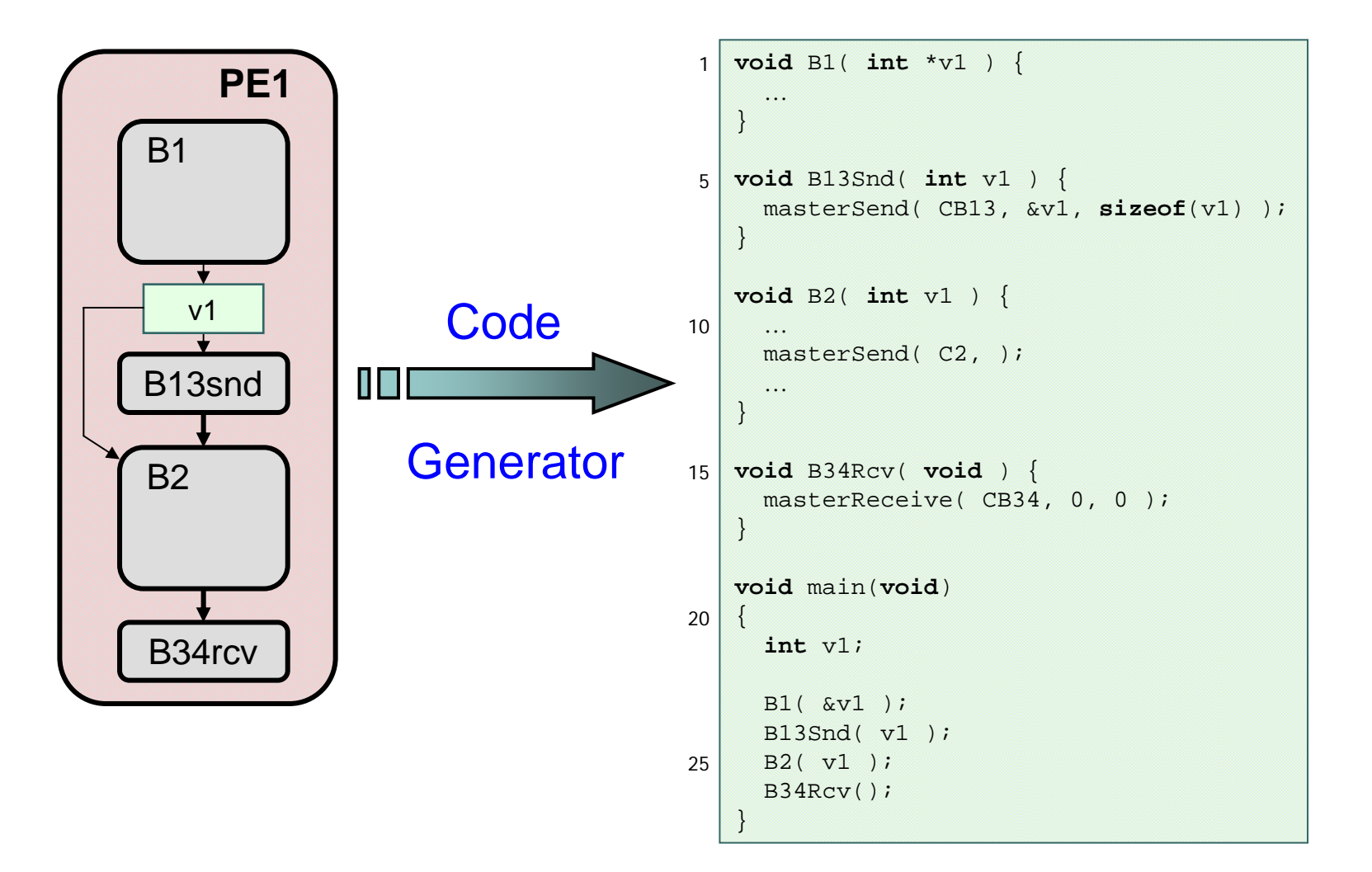

# **•••** Compilation

**void** b1( **int** \*v1 ) { … } **void** b13snd( **int** v1 ) { masterSend( CB13, &v1, **sizeof**(v1) ); } **void** b2( **int** v1 ) { …masterSend( C2, ); … } **void** b34rcv() { masterReceive( CB34, 0, 0 ); } **void** main(**void**) { **int** v1; b1( &v1 ); b13send( v1 ); b2( v1 ); b34rcv(); } **Compiler** Target C 151015 20

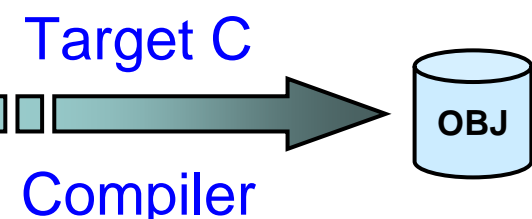

### $\begin{array}{c} \bullet\bullet\bullet\end{array}$ Interface Synthesis

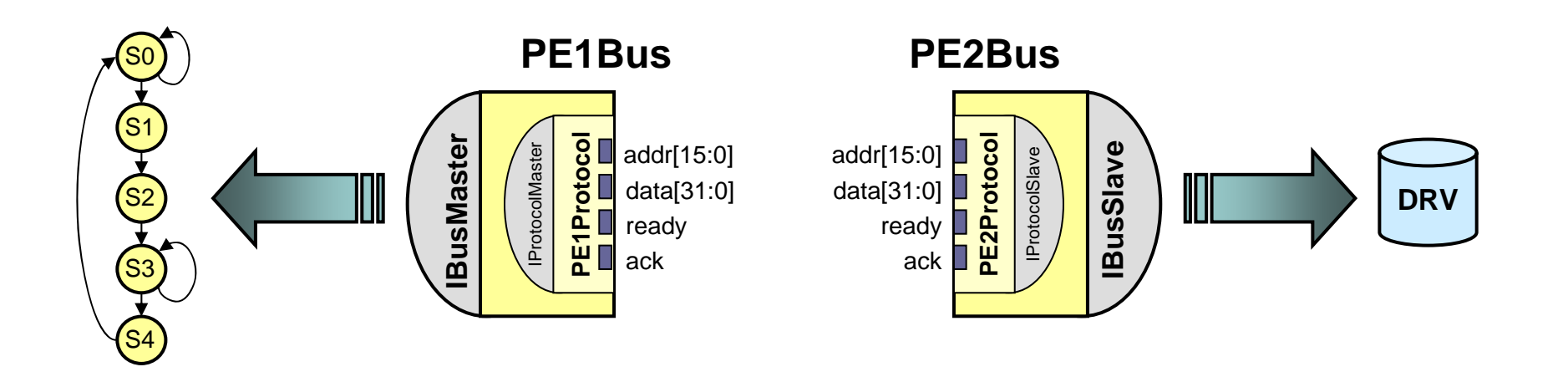

- $\bullet$  Implement communication on components
	- •Hardware bus interface logic
	- $\bullet$ Software bus drivers

### Hardware Interface Synthesis

• Specification: timing diagram / constraints

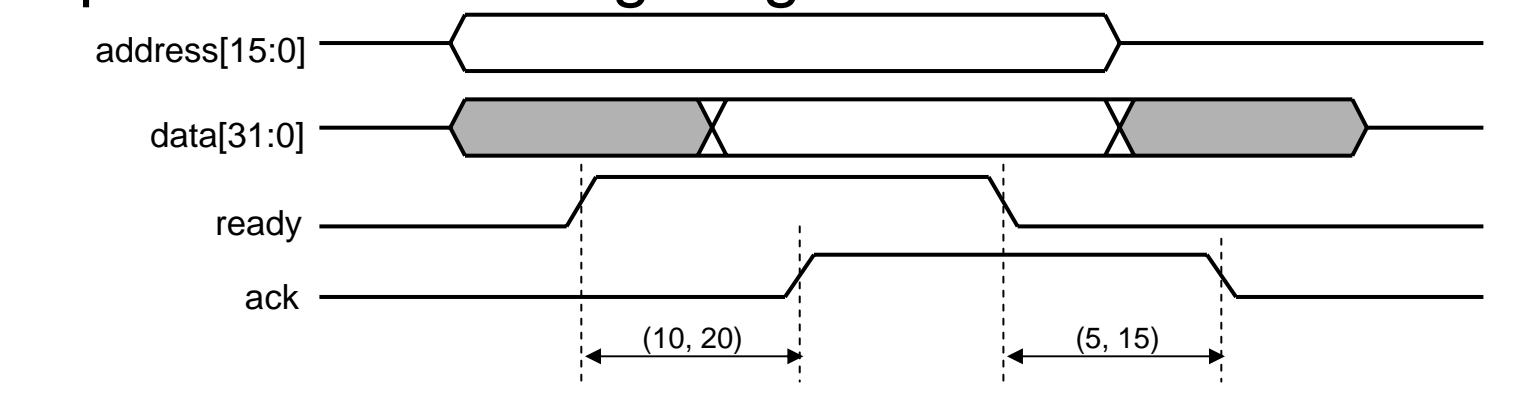

¾ FSMD implementation: clock cycles

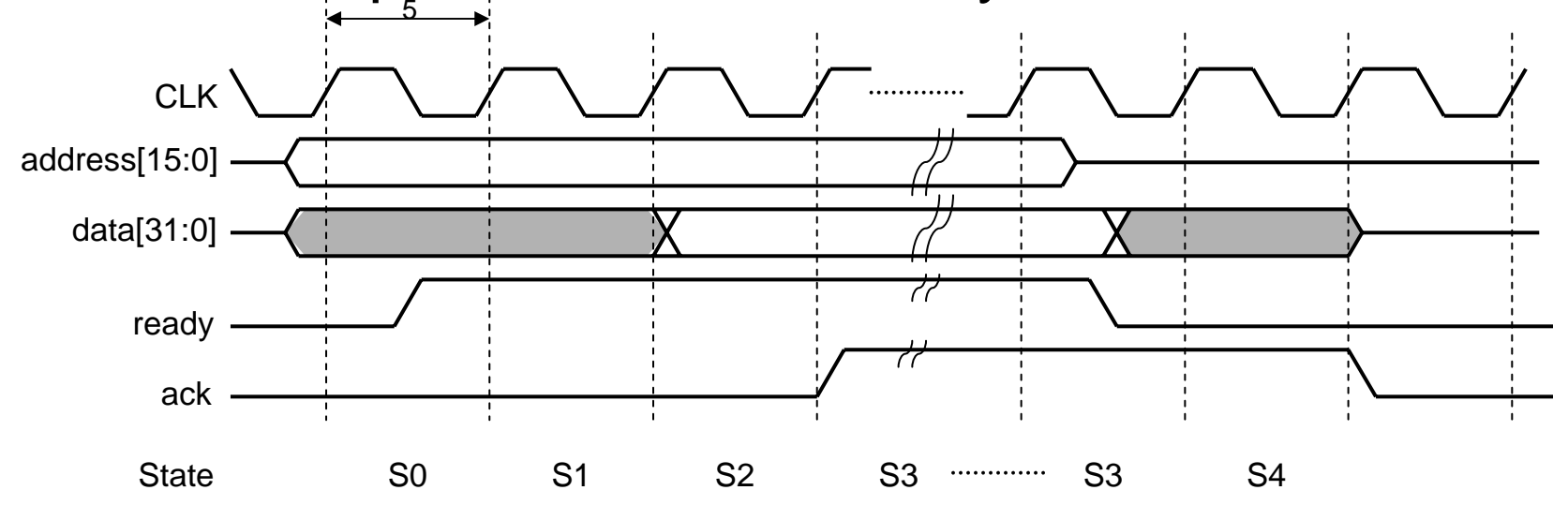

### Hardware Interface FSMD

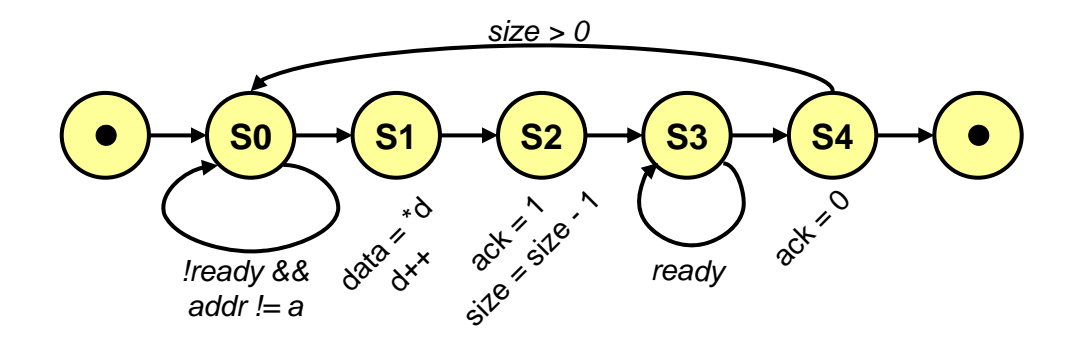

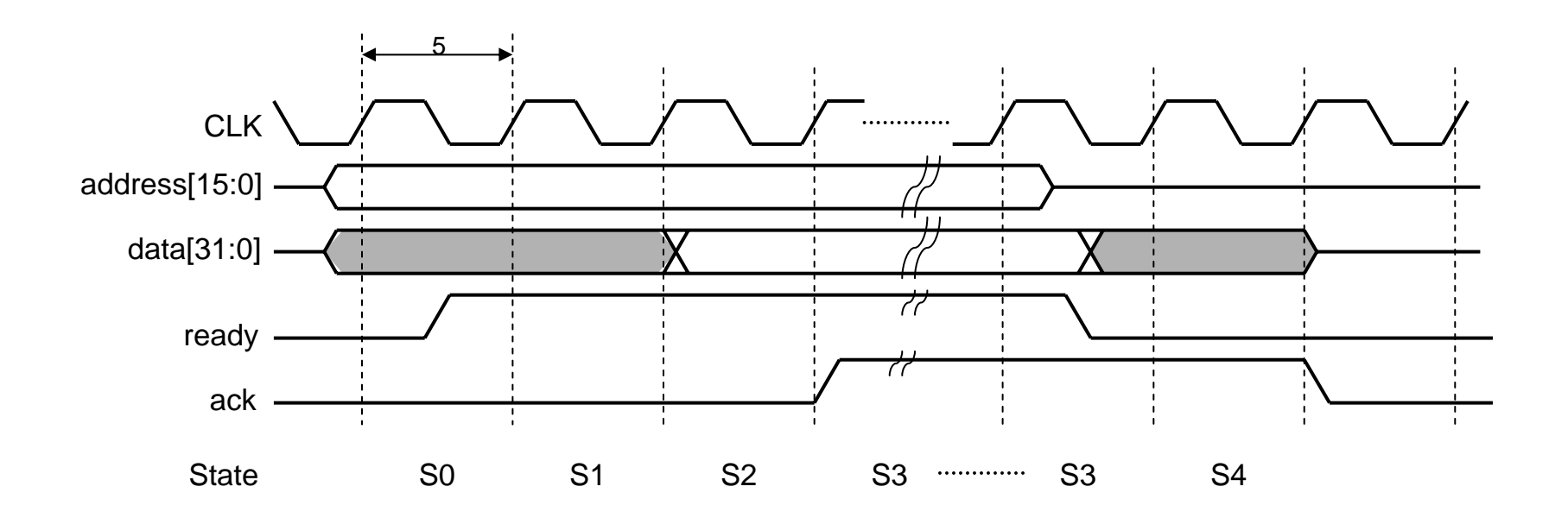

### Hardware Interface FSMD (cont.)

```
channel PE2Bus( in bit[15:0] addr, inout bit[31:0] data, 
                    ISignal ready, OSignal ack ) 
     implements IBusSlave
   {
     void slaveSend( int a, void* d, int size ) {
        enum { S0, S1, S2, S3, S4, S5 } state = S0; 
       while( state != S5 ) {
         waitfor( PE2_CLK ); // wait for clock period
         switch( state ) {
              case S0: // sample ready, address
               if( (\text{ready.val}() == 1) && (\text{addr == a}) ) state = S1;
               break;case S1: // read memory, drive data bus
                data = *((\text{long*})d)++ );
               state = S2;
               break;case S2: // raise ack, advance counter
                ack.set( 1 );
               size--;state = S3;
               break;case S3: // sample ready
               if(<b>ready</b>.val() == 0) state = S4;break;case S4: // reset ack, loop condition
               ack.set( 0 );
               if( size != 0 ) state = S0 else state = S5;
       }}
     }
     void slaveReceive( int a, void* d, int size ) { … }
   };
151015202530
```
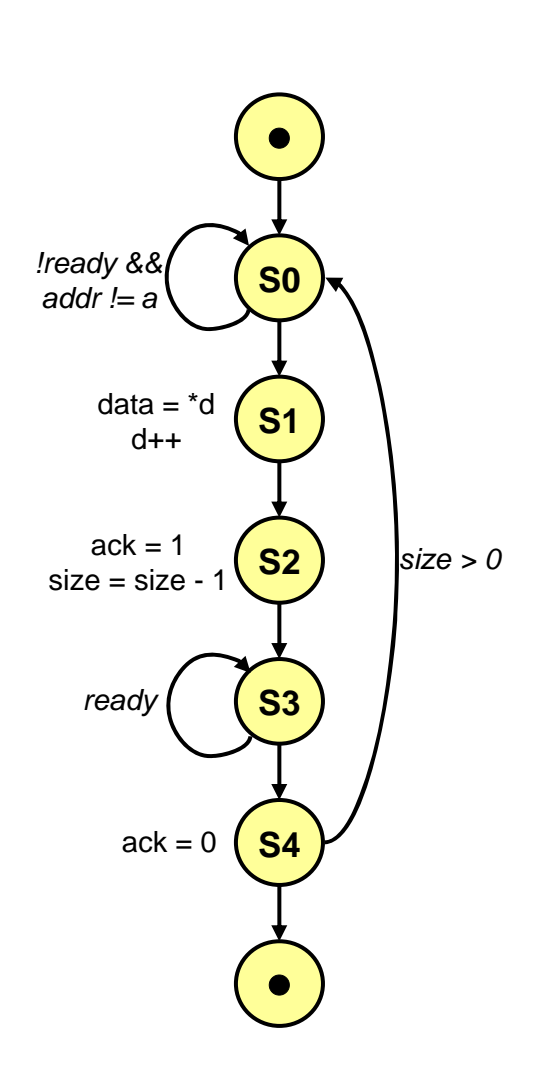

### Software Interface Synthesis

- Implement communication over processor bus
	- • Map bus wires to processor ports
		- $\bullet$ Match with processor ports
		- $\bullet$ Map to general I/O ports
	- Generate assembly code
		- $\bullet$  Protocol layer: bus protocol timing via processor's I/O instructions
		- Application layer: synchronization, arbitration, data slicing
		- $\bullet$ Interrupt handlers for synchronization

### **•••** Software Interface Driver

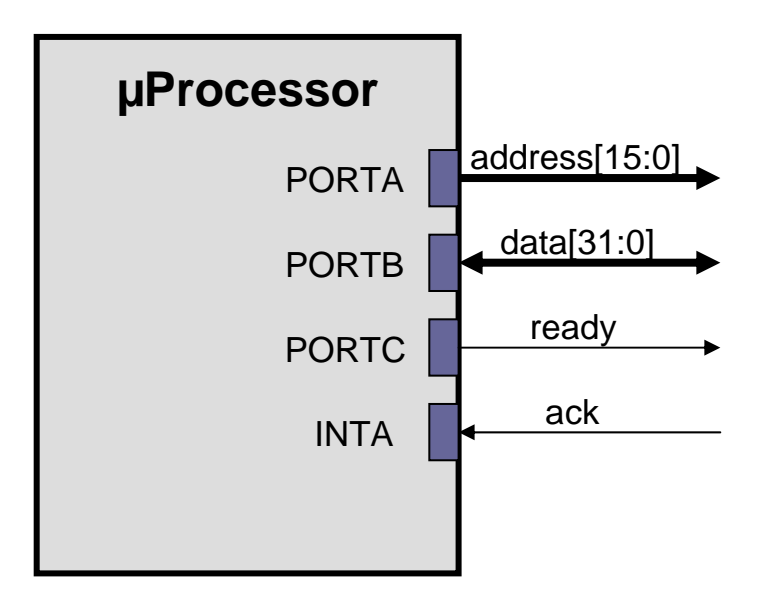

#### Bus driver:

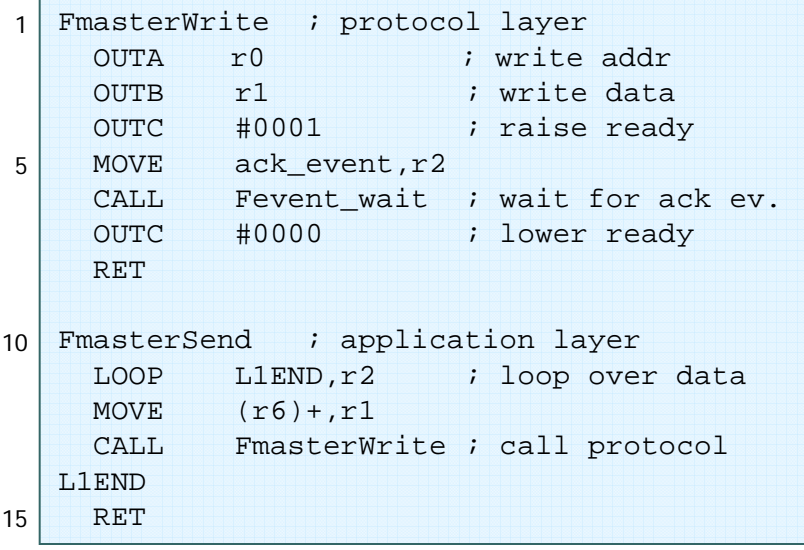

#### Interrupt handler:

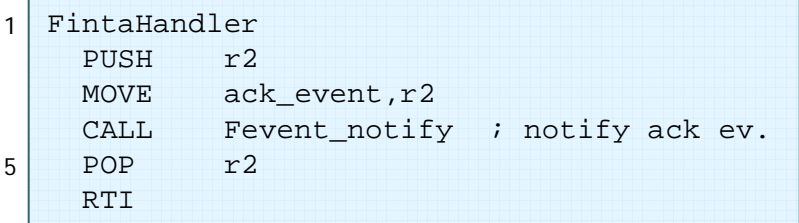

## **•••** Implementation Model

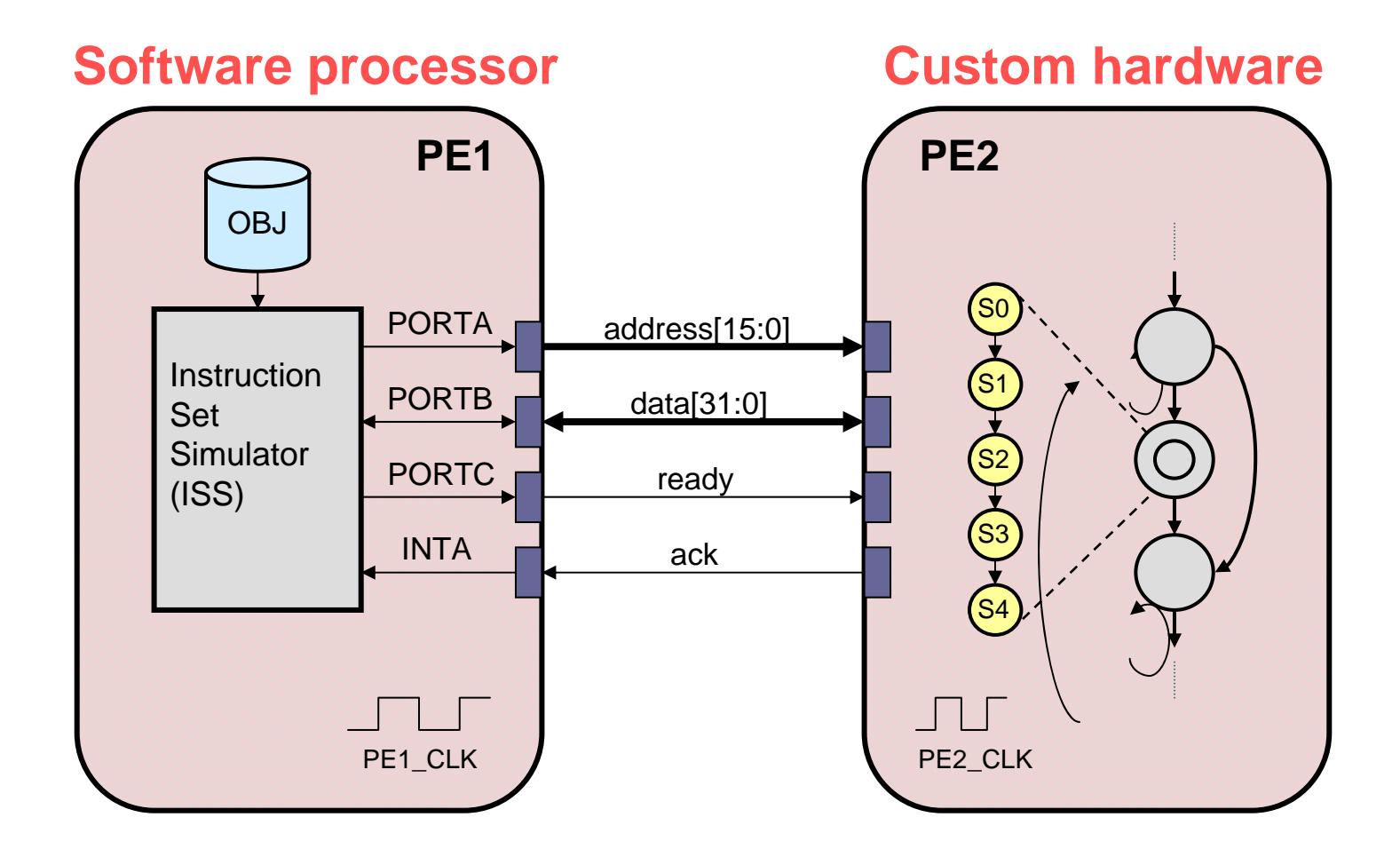

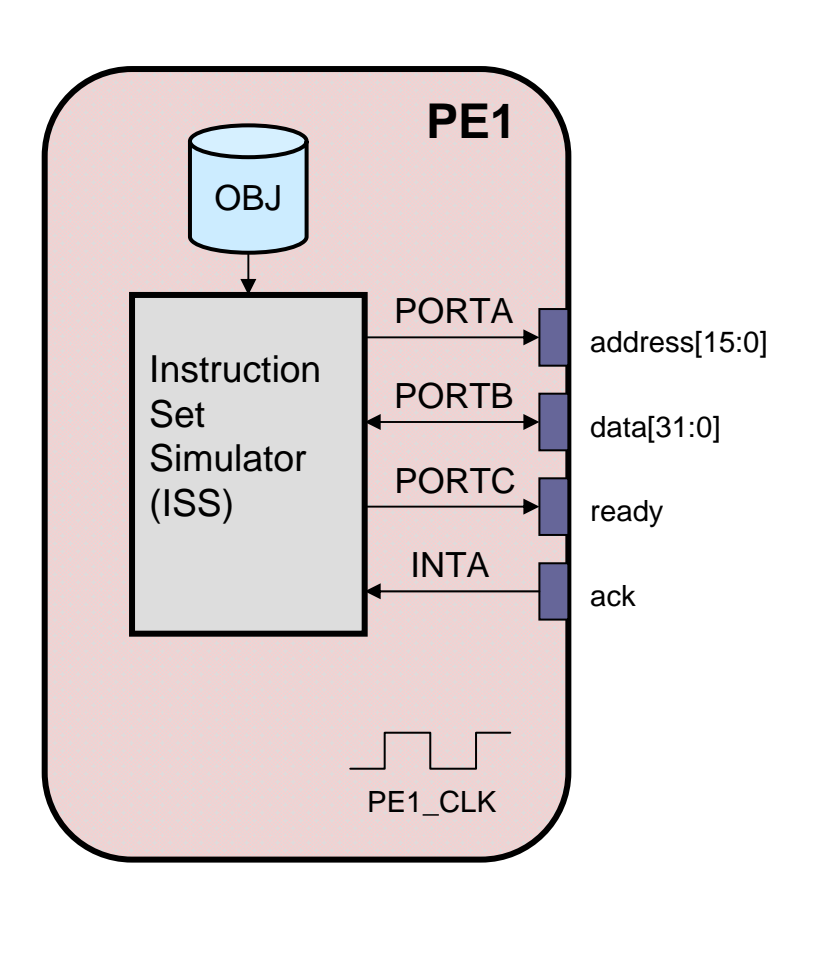

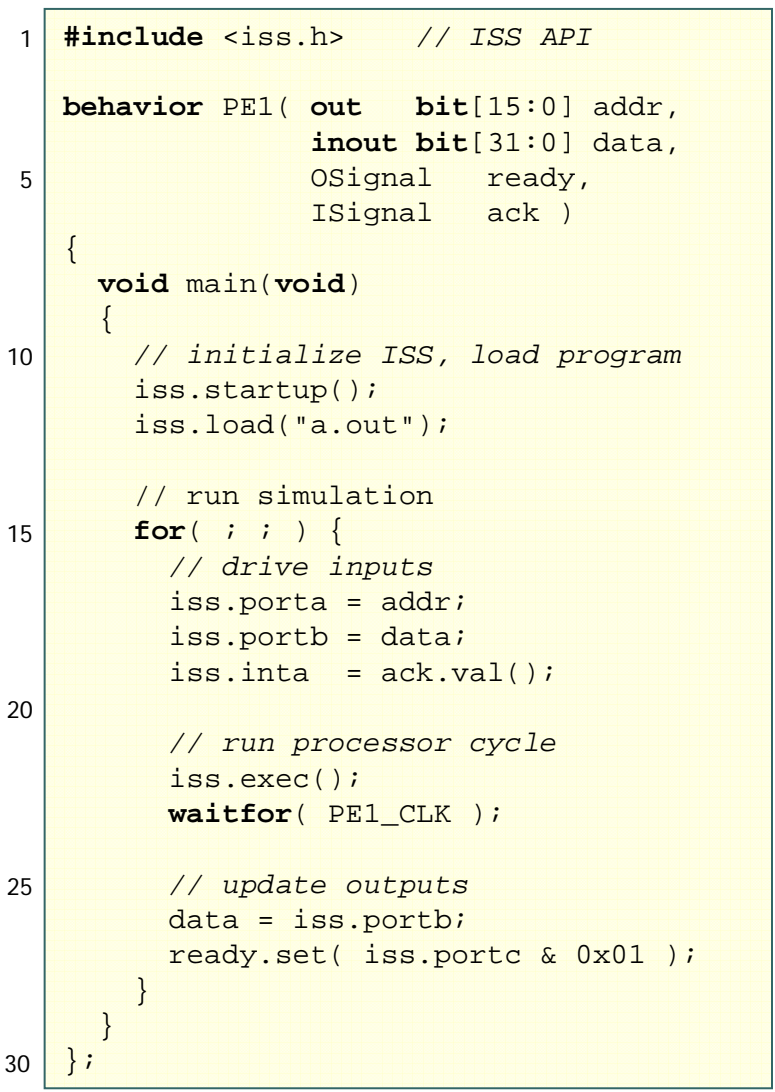

**behavior** PE2( **in bit**[15:0] addr, **inout bit**[31:0] data, ISignal ready, OSignal ack ) { *// Interface FSM* PE2Bus bus1( addr, data, ready, ack ); int  $v1$ ; v1; *// memory* B13Rcv b13rcv( bus1, v1 ); *// FSMDs* B3 b3 ( v1, bus1 ); B34Snd b34snd( bus1 ); **void** main(**void**) { b13rcv.main(); b3.main(); b34snd.main(); } }; 15101520

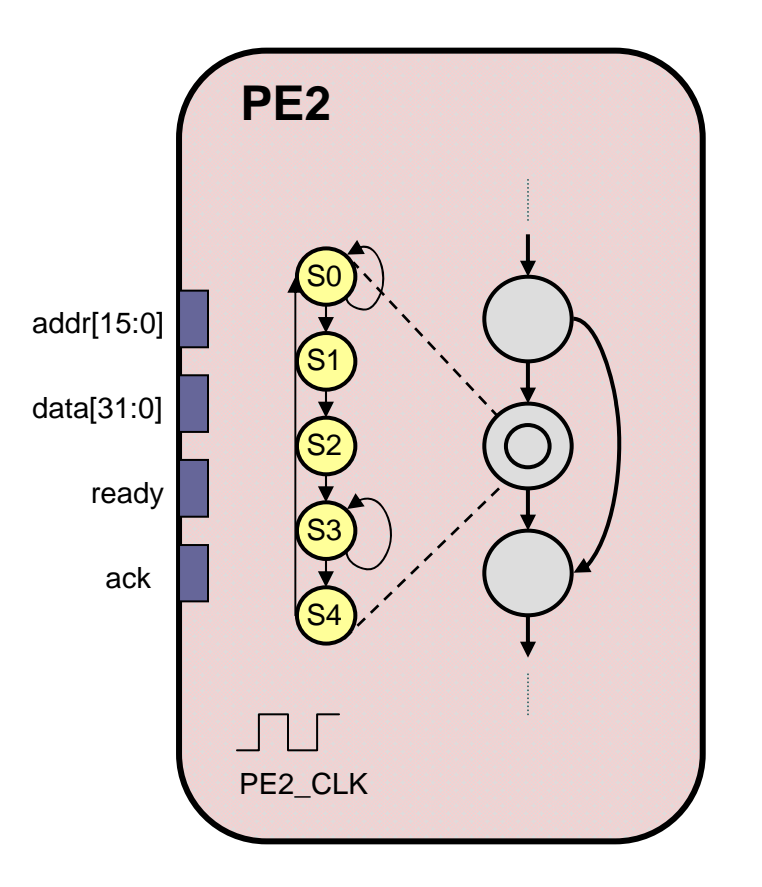

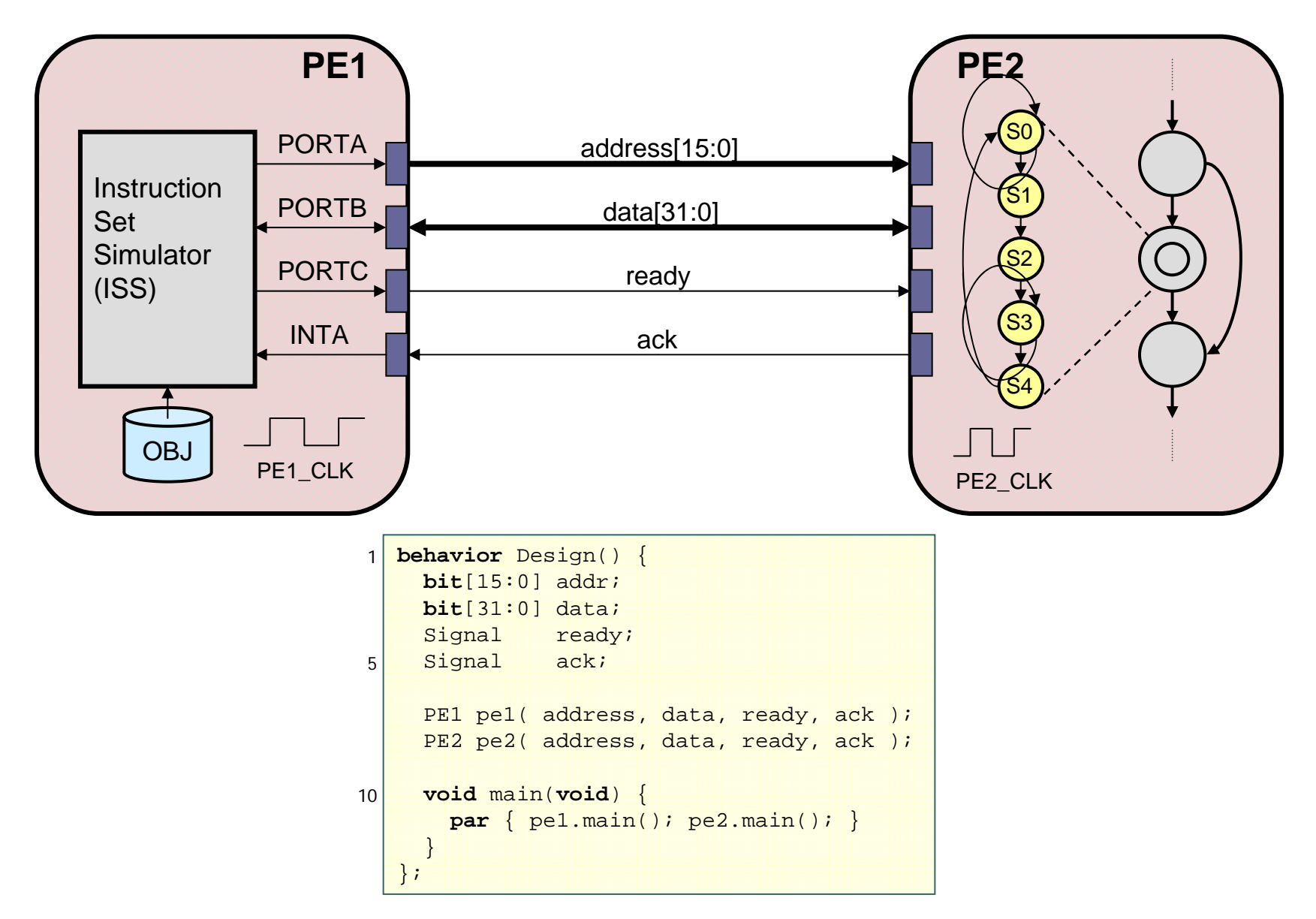

- $\bullet$  Cycle-accurate system description
	- • RTL description of hardware
		- $\bullet$ Behavioral/structural FSMD view
	- • Object code for processors
		- $\bullet$ Instruction-set co-simulation
	- $\bullet$  Clocked bus communication
		- $\bullet$  Bus interface timing based on PE clock

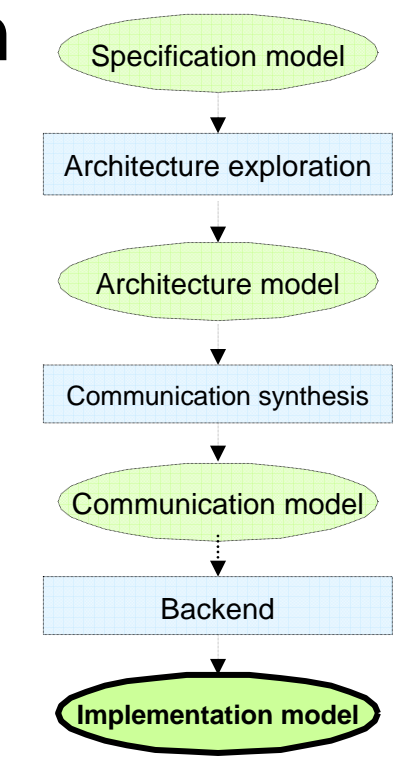

### Summary and Conclusions

- SpecC system-level design methodology & language
	- • Four levels of abstraction
		- Specification model: untimed, functional
		- Architecture model: estimated, structural
		- Communication model: timed, bus-functional
		- Implementation model: cycle-accurate, RTL/IS
	- Specification to RTL
		- • System synthesis
			- 1. Architecture exploration (map computation to components)
			- 2. Communication synthesis (map communication to busses)
		- • Backend
			- 3. hardware synthesis, software compilation, interface synthesis
	- $\bullet$  Well-defined, formal models & transformations
		- Automatic, gradual refinement
		- Executable models, testbench re-use
		- Simple verification